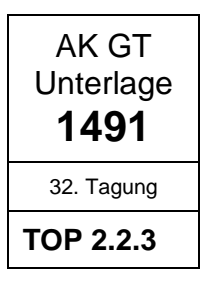

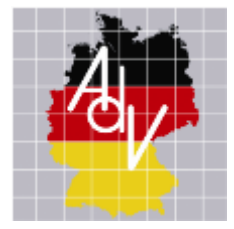

**Arbeitsgemeinschaft der Vermessungsverwaltungen der Länder der Bundesrepublik Deutschland (AdV)**

# <span id="page-0-0"></span>**Leitfaden zur Qualitätssicherung von True Orthophotos (TrueDOP)**

<span id="page-0-1"></span>**Version 1.0**

<span id="page-0-2"></span>Status:

32. Tagung AdV-Arbeitskreis Geotopographie, Beschluss GT 2019/07

**Bearbeitet von der Projektgruppe ATKIS-DOP im AdV-Arbeitskreis Geotopographie**

**Bearbeitungsstand: 20.02.2019**

## **Inhalt**

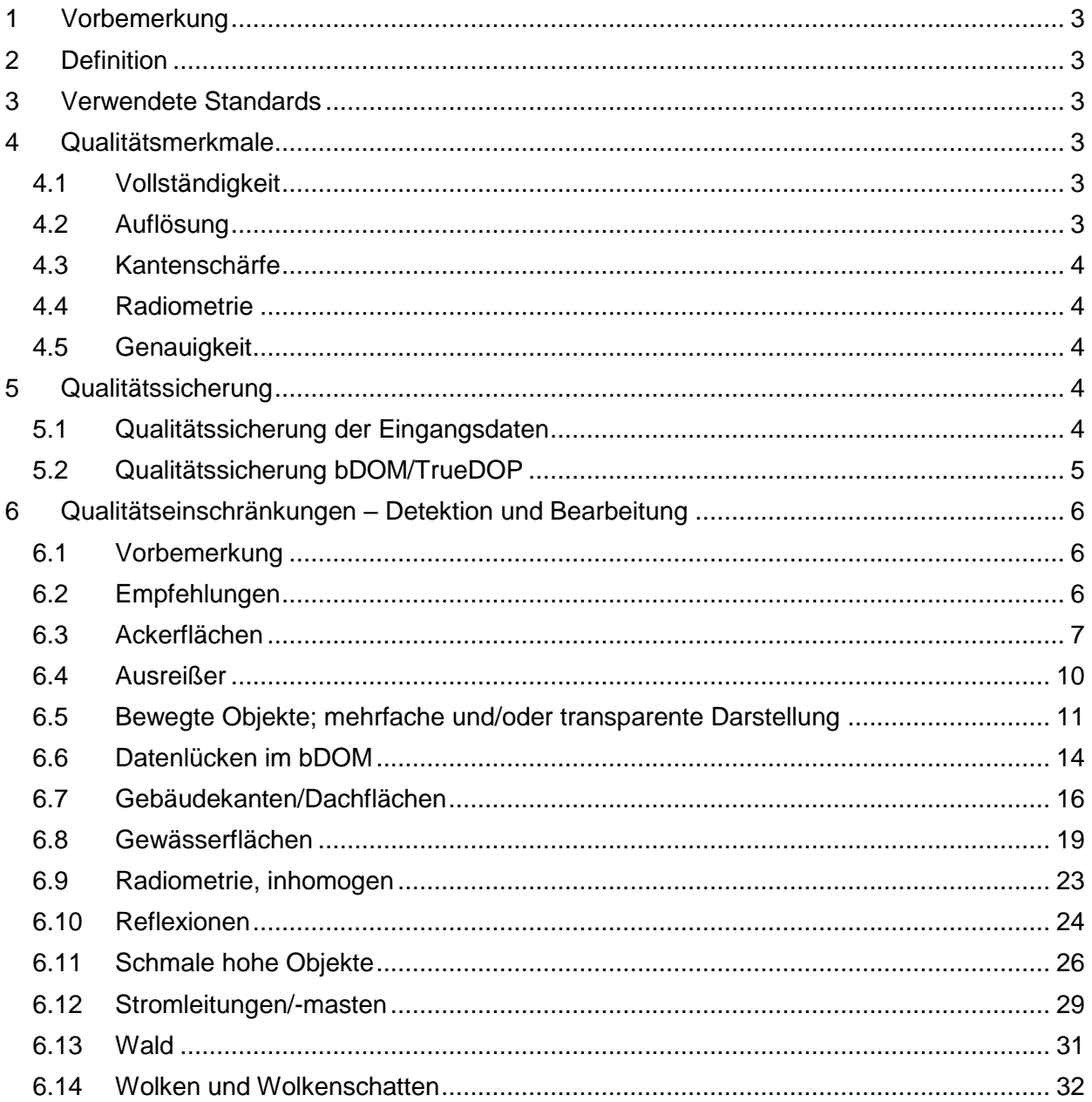

Herausgegeben von der Arbeitsgemeinschaft der Vermessungsverwaltungen der Länder der Bundesrepublik Deutschland (AdV).

Das vorliegende Dokument ist unter der Federführung des AdV-Arbeitskreises Geotopographie von der Projektgruppe ATKIS-DOP erarbeitet worden. Es wurde vom Arbeitskreis mit Beschluss GT 2019/07 verabschiedet.

Das Werk einschließlich aller seiner Teile ist urheberrechtlich geschützt. Jede Verwertung außerhalb der Grenzen des Urheberrechts ist ohne Zustimmung des Herausgebers unzulässig. Das gilt insbesondere für Vervielfältigungen, Übersetzungen, Mikroverfilmungen und die Einspeicherung und Verarbeitung in elektronischen Systemen.

Stand: [20.02.2019](#page-0-2) Version [1.0](#page-0-1)

## <span id="page-2-0"></span>**1 Vorbemerkung**

Zur Ableitung von Digitalen Orthophotos des amtlichen deutschen Vermessungswesens (ATKIS-DOP) mit dem Qualitätsstandard "TrueDOP" gibt der vorliegende Leitfaden Empfehlungen für die Qualitätssicherung. Die TrueDOP werden aus bildbasierten digitalen Oberflächenmodellen (bDOM) abgeleitet, wobei das bDOM mittels Dense Image Matching hergestellt wird.

Hinweis: Der Leitfaden berücksichtigt nicht die Qualitätssicherung für bildbasierte Oberflächenmodelle, aus denen Höhenmodelle "DGM" und/oder "DOM" hergestellt werden.

## <span id="page-2-1"></span>**2 Definition**

#### *Bildbasiertes Digitales Oberflächenmodell (bDOM)*

Das bildbasierte Digitale Oberflächenmodell (bDOM) bildet die Erdoberfläche und die darauf befindlichen Objekte wie z.B. Vegetation und Gebäude in Gitterform ab. Es wird aus der Korrelation orientierter Luftbilder (OLB) und der Modellierung der daraus resultierenden Punktwolken erzeugt. Es entspricht einer 2,5D-Punktwolke. Jeder Gitterpunkt (X, Y, Z) kann zudem einen Farbwert (RGBI) besitzen.

#### *True Orthophotos (TrueDOP)*

True Orthophotos (TrueDOP) sind grundsätzlich von Verzerrungen und Umklappeffekten freie und maßstabsgetreue Rasterdaten photographischer Abbildungen der Erdoberfläche sowie der auf ihr befindlichen Objekte. Sie werden aus orientierten Luftbildern und einem daraus berechneten Oberflächenmodell abgeleitet und in unterschiedlichen Ausprägungen (Bodenauflösung, Auswahl von Spektralkanälen) als Mosaike bereitgestellt.

## <span id="page-2-2"></span>**3 Verwendete Standards**

- Produkt- und Qualitätsstandard für Digitale Luftbilder des amtlichen deutschen Vermessungswesens (AK GT-Dokument [896Rx]) (im Folgenden: Produkt- und Qualitätsstandard für DLB)
- Produkt- und Qualitätsstandard für Digitale Orthophotos (AK GT-Dokument [897Rx]) (im Folgenden: Produkt- und Qualitätsstandard für DOP)

## <span id="page-2-3"></span>**4 Qualitätsmerkmale**

#### <span id="page-2-4"></span>**4.1 Vollständigkeit**

bDOM und TrueDOP müssen das komplette Bearbeitungsgebiet abdecken. Datenlücken im Gitter bzw. Raster sind zu minimieren.

#### <span id="page-2-5"></span>**4.2 Auflösung**

Die Auflösung des bDOM muss mindestens die Auflösung des TrueDOP besitzen. Die zugrunde liegenden Luftbilder müssen dem Produkt- und Qualitätsstandards für DLB entsprechen und die gleiche oder eine bessere Auflösung aufweisen als das zu berechnende TrueDOP.

Bsp.: Für die Berechnung eines TrueDOP20 muss ein bDOM20 oder ein feiner aufgelöstes bDOM genutzt werden. Die Luftbilder sollen am tiefsten Geländepunkt eine Bodenauflösung ≤ 20 cm aufweisen.

#### <span id="page-3-0"></span>**4.3 Kantenschärfe**

Die Darstellung der Kanten und Höhensprünge im bDOM erfolgt eindeutiger in einer 2,5D-Punktwolke als in einer 3D-Punktwolke, wobei deren Qualität von der Modellierung abhängt.

#### <span id="page-3-1"></span>**4.4 Radiometrie**

Die zur Korrelation genutzten Luftbilder müssen sowohl in ihrer radiometrischen Auflösung als auch in ihrer spektralen Ausprägung die Ableitung der TrueDOP lt. dem Produkt- und Qualitätsstandard für DOP erlauben.

#### <span id="page-3-2"></span>**4.5 Genauigkeit**

Die Orientierung der zur Korrelation genutzten Luftbilder muss in Lage und Höhe eine Genauigkeit aufweisen, die die Ableitung der TrueDOP lt. dem Produkt- und Qualitätsstandard für DOP erlauben.

Sowohl die absolute als auch die relative Lage- und Höhengenauigkeit des bDOM ist primär von der Qualität der Orientierung der benutzten Luftbilder abhängig. Orientierte Luftbilder müssen daher nach dem Produkt- und Qualitätsstandard für DLB als Ergebnis einer Aerotriangulation hergestellt werden. Empfohlen wird die Genauigkeitsklasse LB4 (1σ = 1-fache Bodenpixelgröße). Dabei ist zu beachten, dass die Höhengenauigkeit von den zugrundeliegenden Befliegungsparametern (z.B. Kamera, Längs- und Querüberdeckung) abhängig ist und mit dem 2 -3 fachen Wert der Lagegenauigkeit angenommen werden kann.

Die Genauigkeit des Einzelpunktes ist außerdem von der Anzahl der zur Berechnung genutzten Bildpaare abhängig. Je mehr Bildpaare zur Berechnung des Einzelpunktes benutzt wurden, umso besser ist er kontrolliert.

Die Genauigkeit des bDOM hat direkte Auswirkungen auf die Zuordnung der Farbwerte und damit auf die Qualität des TrueDOP.

## <span id="page-3-3"></span>**5 Qualitätssicherung**

#### <span id="page-3-4"></span>**5.1 Qualitätssicherung der Eingangsdaten**

#### *5.1.1 Bildflugplanung*

Die Bildflugplanung ist so durchzuführen, dass sichttote Räume möglichst minimiert werden. Es wird empfohlen eine Längsüberdeckung von mindestens 80 % einzuhalten und eine Querüberdeckung in Abhängigkeit von Objekthöhen zu wählen, aber 30 % nicht zu unterschreiten.

Die Querüberdeckung im ländlichen Gebiet sollte so gewählt werden, dass Objekte im Mittelbereich der Querüberlappung keinen Umklappeffekt erzeugen, bei dem bei einem 6 m hohen Objekt mehr als 2 m Bildbereich verdeckt werden.

Für urbanes Gebiet wird eine Querüberdeckung von mindestens 60 % empfohlen. Sie soll gewährleisten, dass Objekte im Mittelbereich der Querüberlappung keinen Umklappeffekt erzeugen, bei dem bei einem 10 m hohen Objekt mehr als 2 m Bildbereich verdeckt werden.

Flugunterbrechungen in einem Bearbeitungsgebiet sind zu vermeiden, da die veränderte Vegetation und unterschiedliche Sonnenstände (Schatten) zu Problemen bei der Bildkorrelation führen können. Bei nicht vermeidbaren Flugunterbrechungen sollte der Nachflug so durchgeführt werden, dass bDOM- und TrueDOP-Kacheln vollständig aus Luftbildern, die zeitlich unmittelbar zusammenhängend beflogen wurden, berechnet werden können.

#### *5.1.2 Radiometrische Qualität der Luftbilder*

Im Vorfeld der bDOM-Berechnung ist die Einhaltung der Anforderung an die Radiometrie, wie sie im Produkt- und Qualitätsstandard für DLB formuliert ist, zu überprüfen und ggf. anzupassen.

Der Bildverband sollte radiometrisch homogen vorliegen, da die Radiometrie des bDOM und der TrueDOP direkt aus den Luftbildern übernommen wird.

#### *5.1.3 Orientierung der Luftbilder*

Es ist zu überprüfen, ob die Orientierung der zur Korrelation genutzten Luftbilder die erforderliche Lage- und Höhengenauigkeit aufweisen.

#### <span id="page-4-0"></span>**5.2 Qualitätssicherung bDOM/TrueDOP**

Grundsätzlich ist zur Qualitätssicherung des TrueDOP der Produkt- und Qualitätsstandard für DOP einzuhalten.

#### *5.2.1 Vollständigkeit, Datenlücken*

Das Bearbeitungsgebiet ist auf Vollzähligkeit der Kacheln zu prüfen.

Die Anzahl der Punkte in den Kacheln ist gemäß der verwendeten Auflösung zu überprüfen. Datenlücken können durch fehlerhafte Korrelation entstehen. Diese Lücken sollten automatisch durch Interpolation oder durch manuelles Bearbeiten aufgefüllt werden.

Datenlücken kommen vermehrt vor in:

- Flächen mit einheitlicher/wiederkehrender Struktur, z.B. Gewässer, Felder, Schatten, Wälder usw.
- Bereichen, die in zu wenig Bildpaaren durch ein zu geringes Überdeckungsverhältnis der Luftbilder sichtbar sind, z.B. Straßenschluchten, Innenhöfe

Analysetools können zur Detektion von Datenlücken dienen (siehe Punkt [6\)](#page-5-0).

Die Vollständigkeit der gewünschten Spektralkanäle, z.B. 4 Farbkanäle (RGBI), sollte stichprobenartig überprüft werden.

#### *5.2.2 Kantenschärfe*

Die Überprüfung der Kantenschärfe kann visuell im TrueDOP erfolgen. Bildfehler bei Kanten und Höhensprüngen sind Anzeichen für ungenügende Kantenschärfe im bDOM. Eine manuelle Nachbearbeitung des Gitters erscheint zwar notwendig, ist jedoch wegen des Zeitaufwands nicht zu empfehlen.

#### *5.2.3 Genauigkeit*

Für die Überprüfung der Genauigkeit eignen sich terrestrisch bestimmte Kontrollpunkte, wie z.B. Kanaldeckel, Dachflächen und Sportplätze. Um eine unabhängige Kontrolle zu gewährleisten, sollten diese Punkte nicht in der Aerotriangulation als Passpunkte verwendet worden sein. Die Verteilung der Kontrollpunkte ist im Produkt- und Qualitätsstandard für DOP definiert.

Für die Überprüfung der Höhengenauigkeit des bDOM können Höhendifferenzen an den Kontrollpunkten berechnet werden.

Im Gegensatz zur Höhengenauigkeit kann die Lagegenauigkeit optisch im TrueDOP kontrolliert werden. Für eine erste Überprüfung eignen sich bereits Gebäudegrundrisse aus dem Liegenschaftskataster.

Ein Lage- und Höhenversatz kann zwischen Kacheln sowohl unterschiedlicher Aerotriangulationsprojekte als auch unterschiedlicher Berechnungsblöcke entstehen. Der Versatz kann durch visuelle Prüfung des TrueDOP an den Kachelübergängen festgestellt werden. Überschreitet der Versatz das Doppelte der Bodenauflösung, sollte eine Überprüfung der Ausgangsdaten erfolgen.

#### *5.2.4 Ausreißer*

Ausreißer treten vermehrt in Bereichen mit schlechter Korrelation auf.

Die Anzahl der Ausreißer wird minimiert, wenn die einzelnen Punkte aus mehreren Bildpaaren berechnet werden.

Die Detektion von Ausreißern sollte automatisiert erfolgen, da eine manuelle Suche sehr zeitaufwendig ist. Zum Beispiel eignet sich im ebenen Gelände ein Histogramm der Höhenwerte für das Auffinden der Ausreißer.

#### *5.2.5 Radiometrie*

Die Radiometrie der Berechnungsblöcke sollte visuell auf Homogenität und offensichtliche Fehler überprüft werden.

#### *5.2.6 Verwendung von Laserdaten*

In nicht korrelierbaren Bereichen können Laserdaten zur Verbesserung des bDOM verwendet werden. Es ist der Aktualitätsunterschied zwischen Laser- und Bilddaten zu beachten.

### <span id="page-5-0"></span>**6 Qualitätseinschränkungen – Detektion und Bearbeitung**

#### <span id="page-5-1"></span>**6.1 Vorbemerkung**

Die nachfolgende Zusammenstellung gibt einen Überblick über die derzeit bei der Herstellung von TrueDOP bekannten wichtigsten Qualitätseinschränkungen in den Mitgliedsverwaltungen. Einschätzungen z.B. zur Häufigkeit oder zum Zeitaufwand sind daher individuell. Eine Vereinheitlichung ist sehr schwierig, da sie von zu vielen ländertypischen Faktoren (Topographie, Befliegungsparameter, Personal, Softwarebestand, parallele Arbeitsschritte u.a.) abhängt.

#### <span id="page-5-2"></span>**6.2 Empfehlungen**

Für die Sicherung der Qualität wird empfohlen :

- Durchmusterungen in einem angemessenen Zoomfaktor / Maßstab durchführen
	- o Je größer der Zoomfaktor gewählt wird, umso deutlicher werden Qualitätseinschränkungen sichtbar.
	- o Der Zoomfaktor sollte für die Qualitätssicherung in einem Bearbeitungsgebiet gleich bleiben, damit eine einheitliche Qualitätsanalyse erfolgen kann.
- Markierungen von Qualitätseinschränkungen so speichern, dass sie für spätere Befliegungsjahre wieder genutzt werden können

<span id="page-6-0"></span>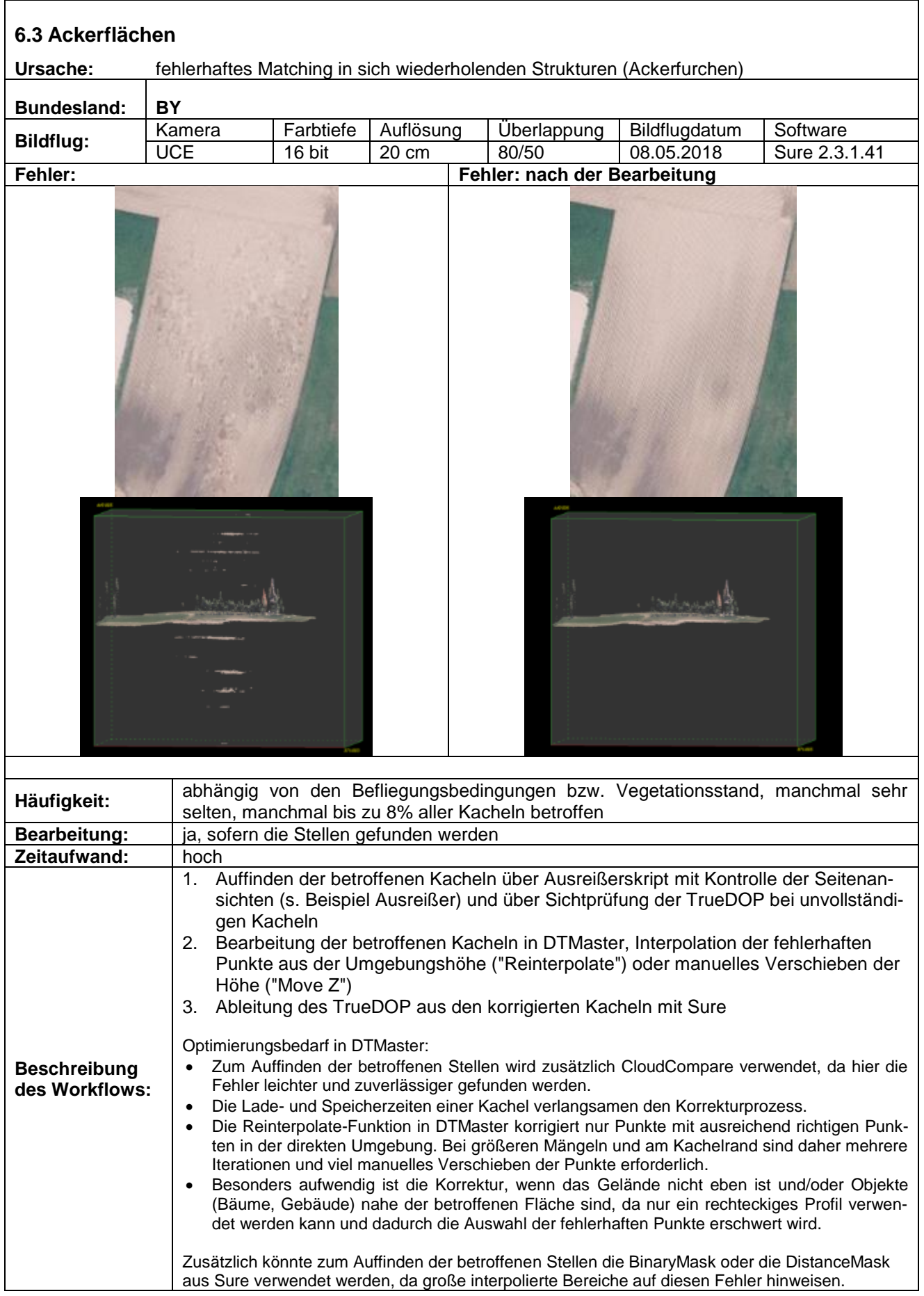

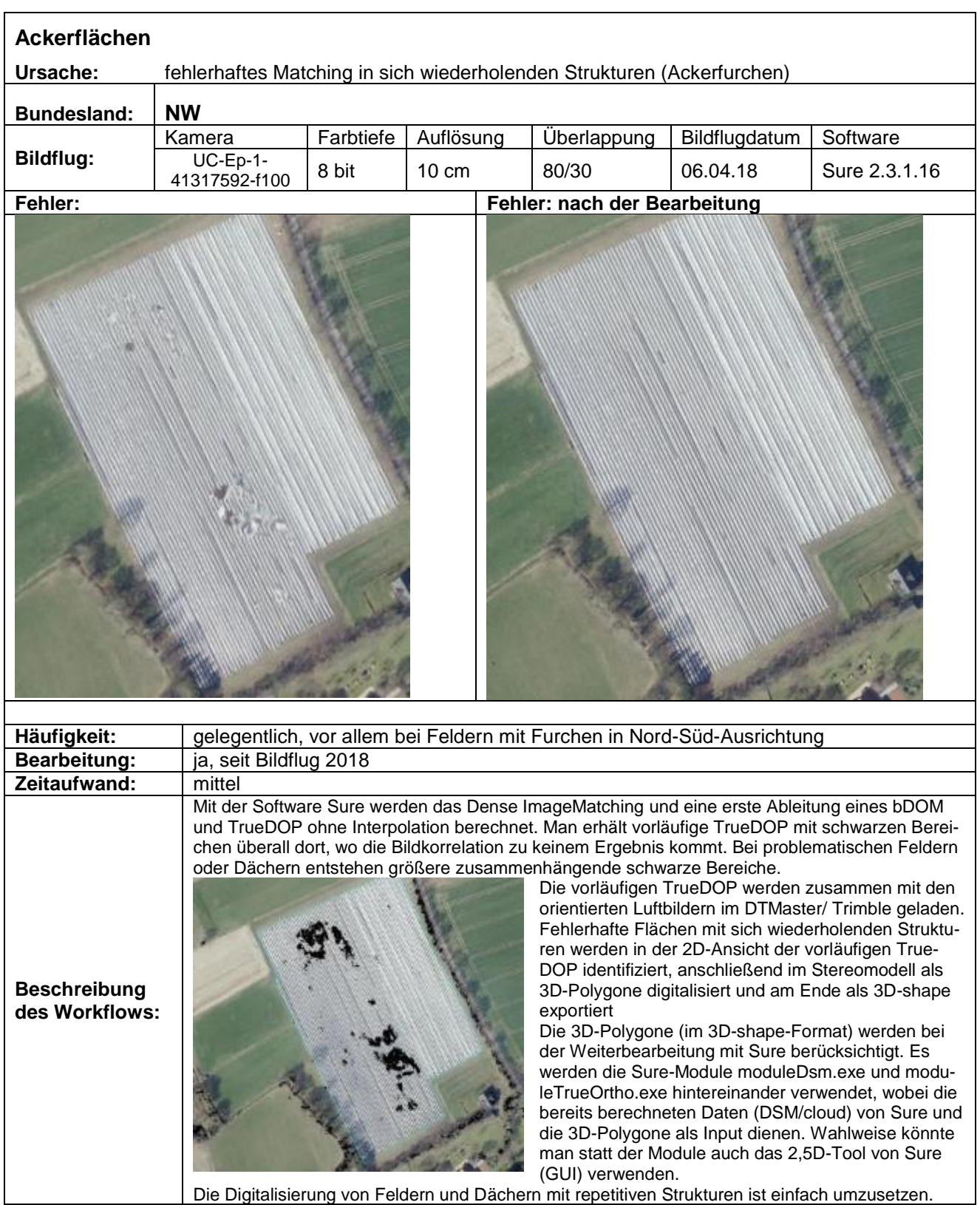

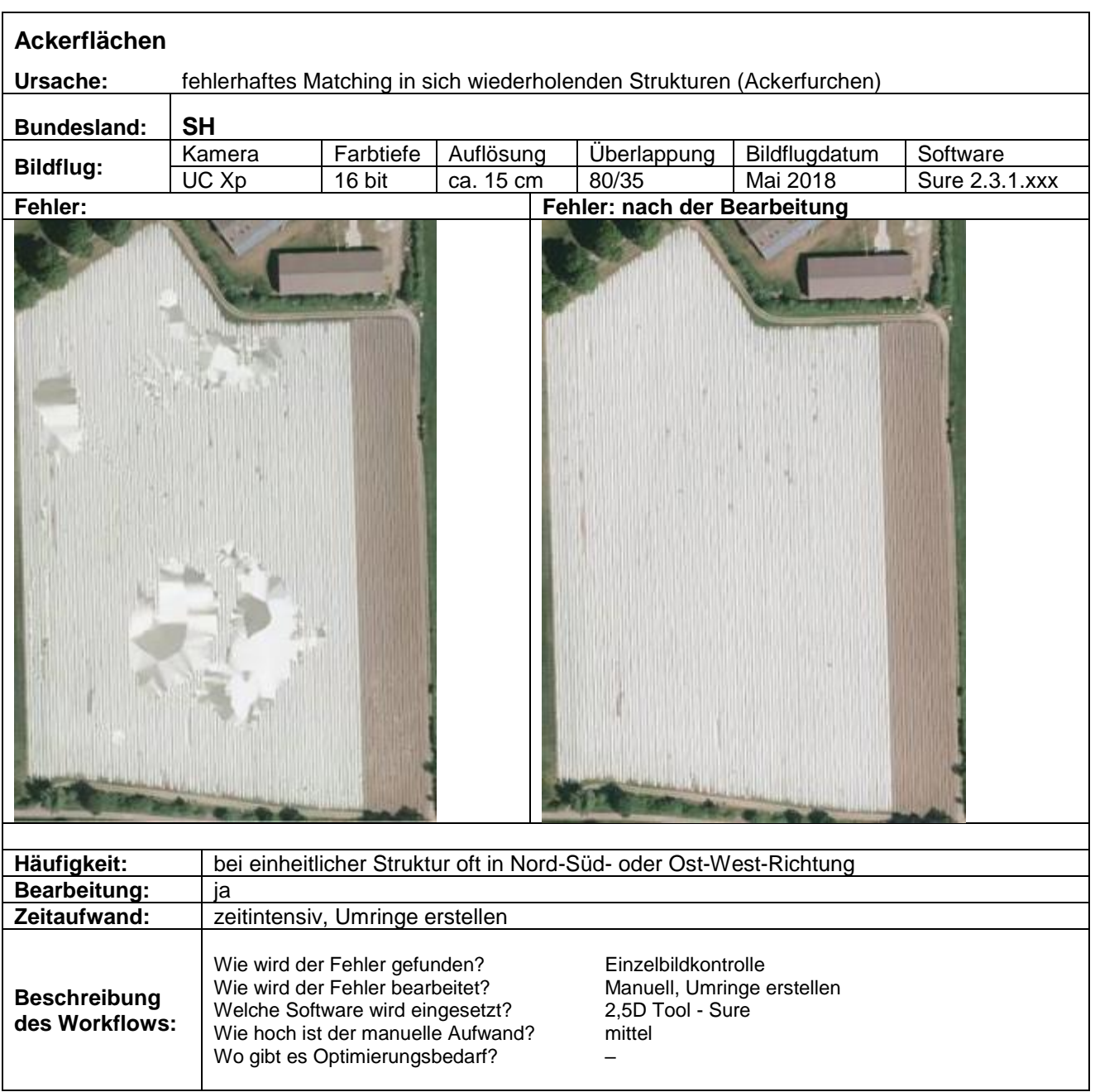

<span id="page-9-0"></span>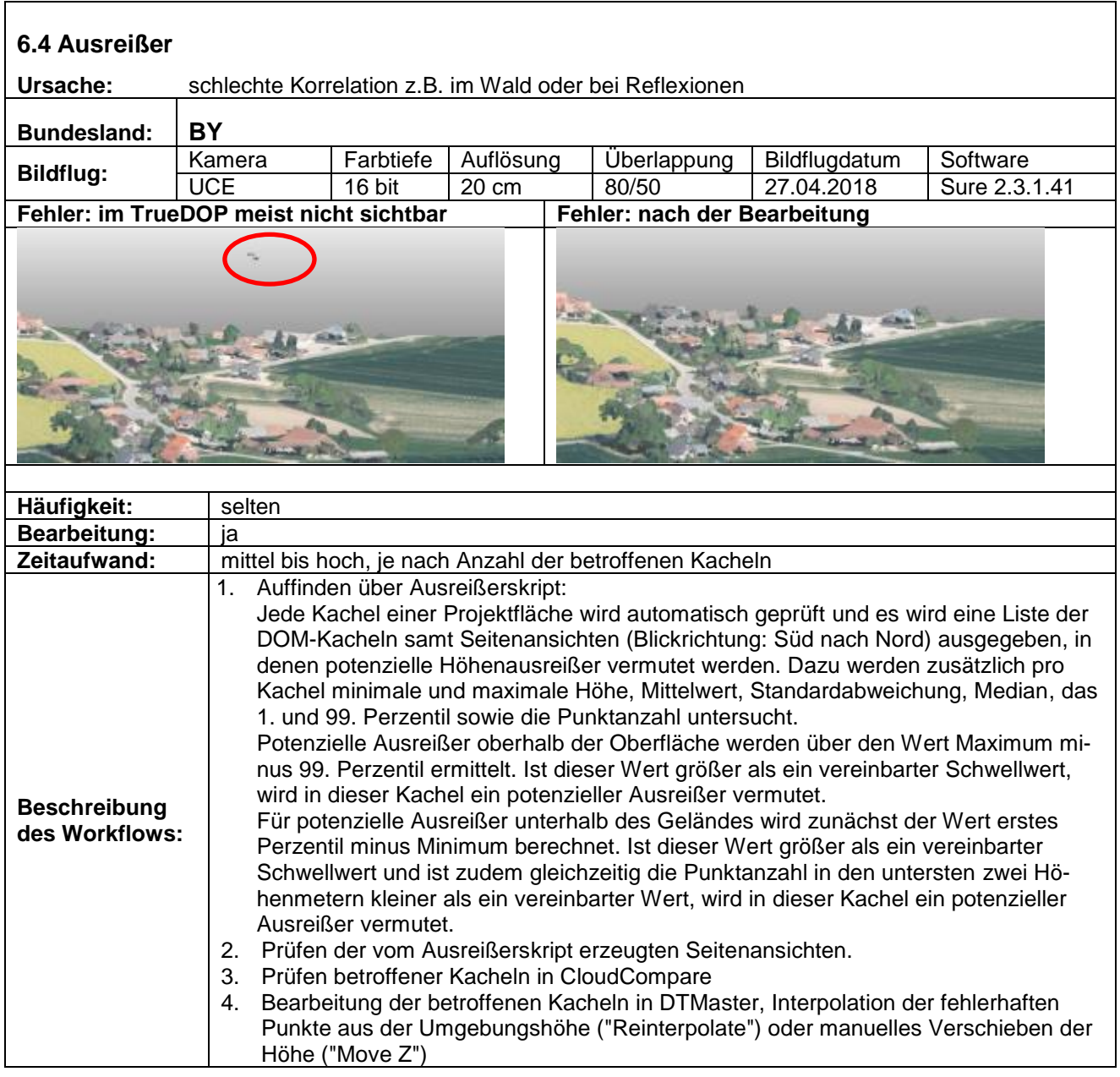

<span id="page-10-0"></span>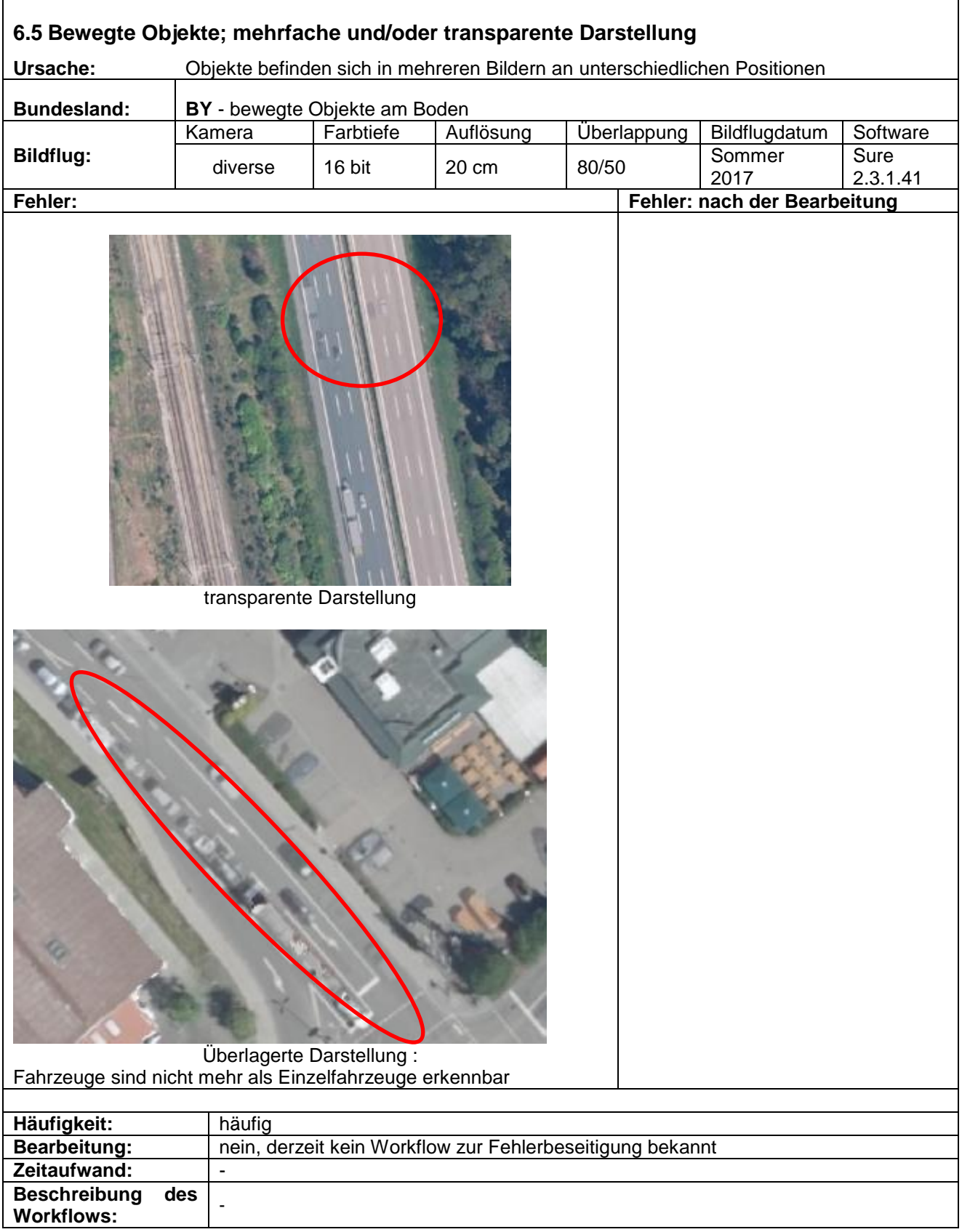

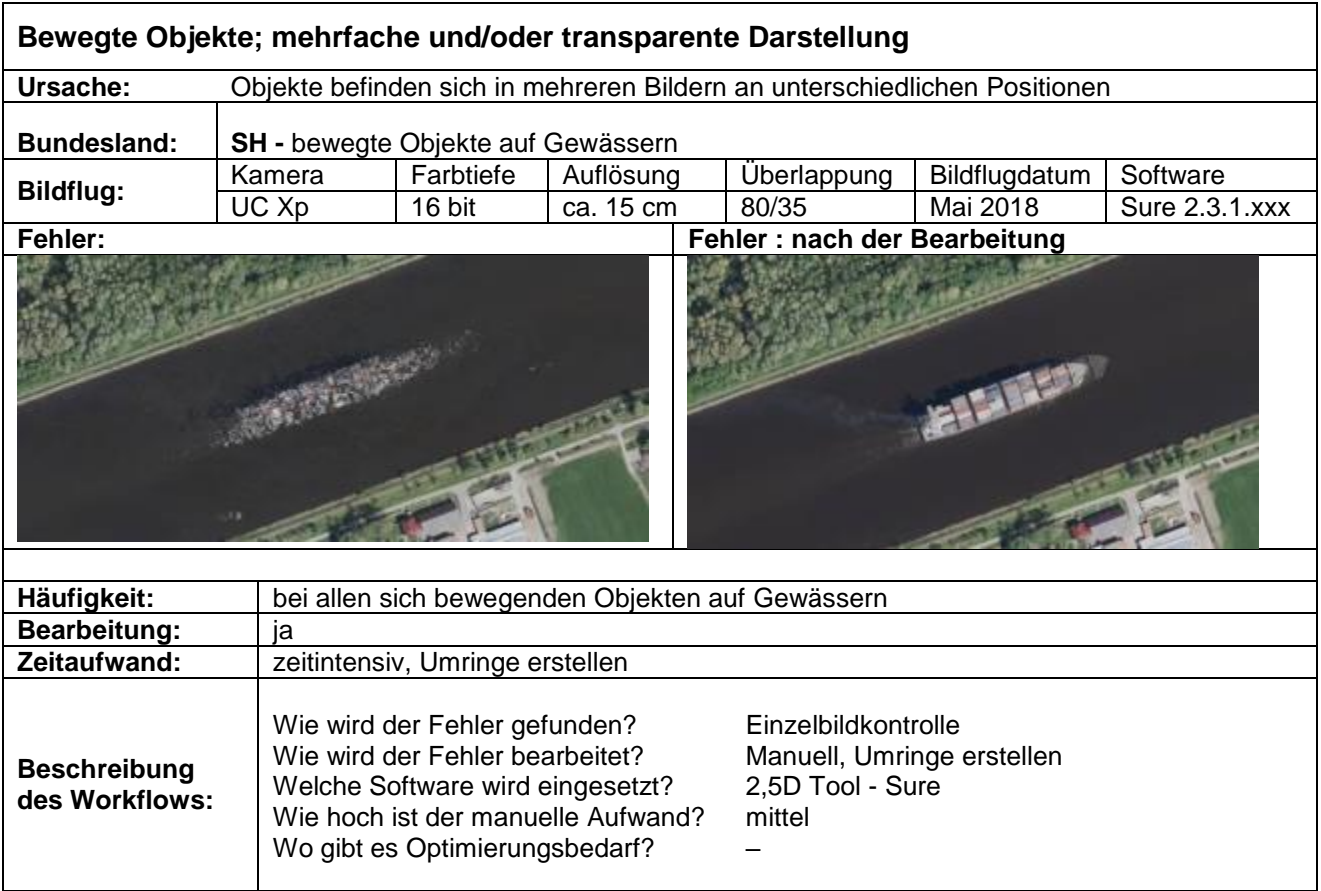

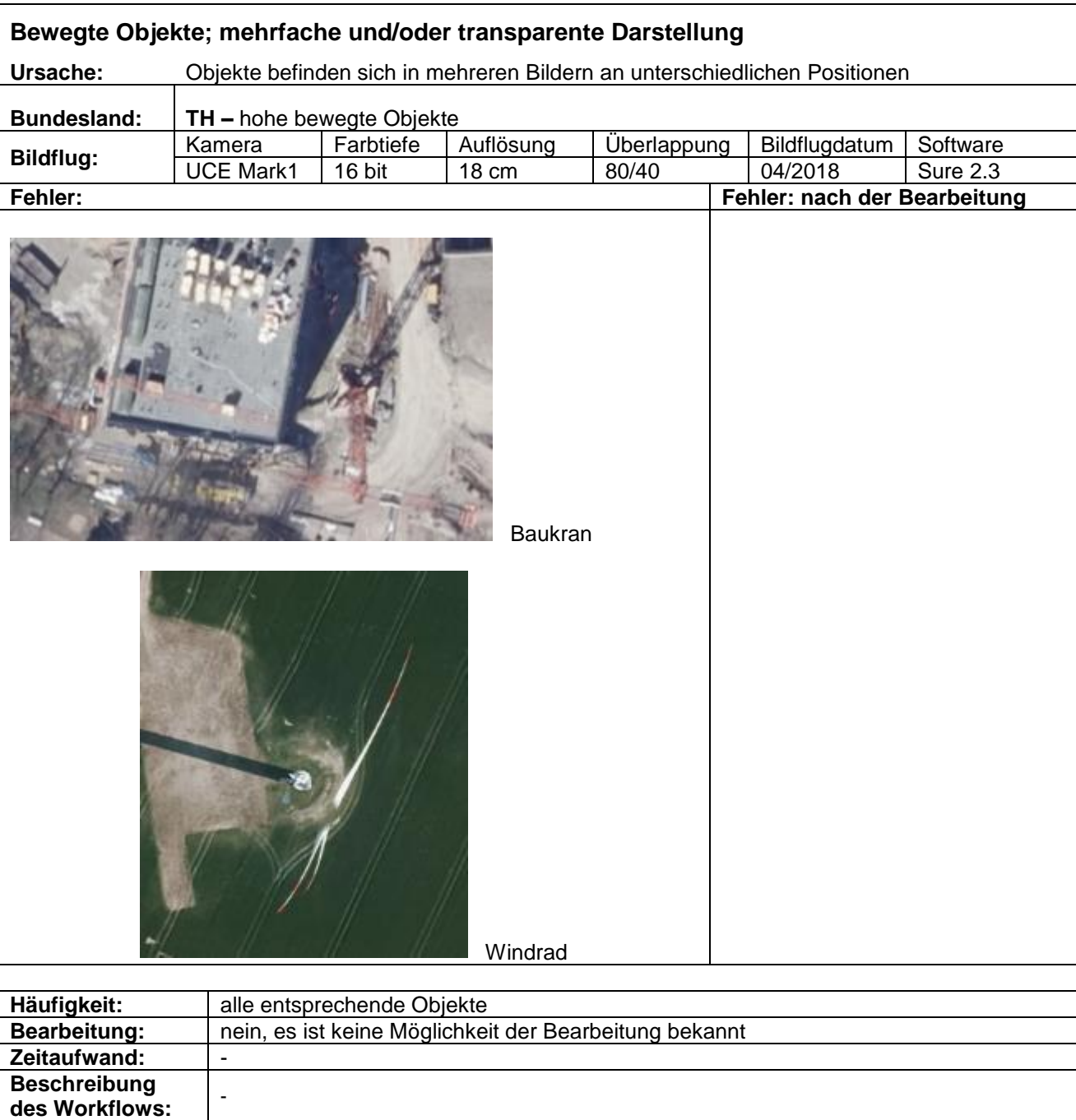

<span id="page-13-0"></span>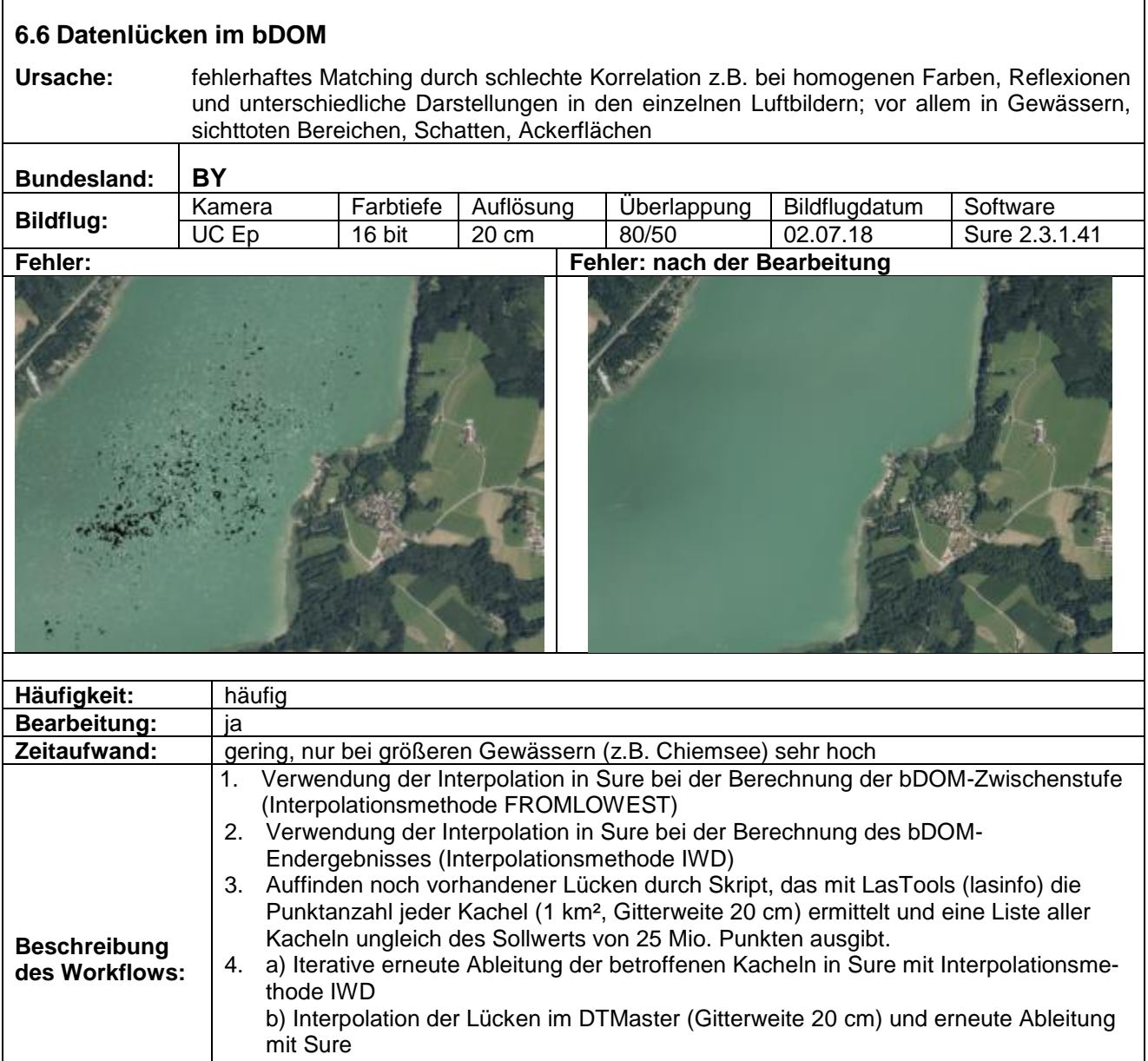

Im DTMaster können immer nur sehr kleine Bereiche auf einmal interpoliert werden.

Optimierungsbedarf:

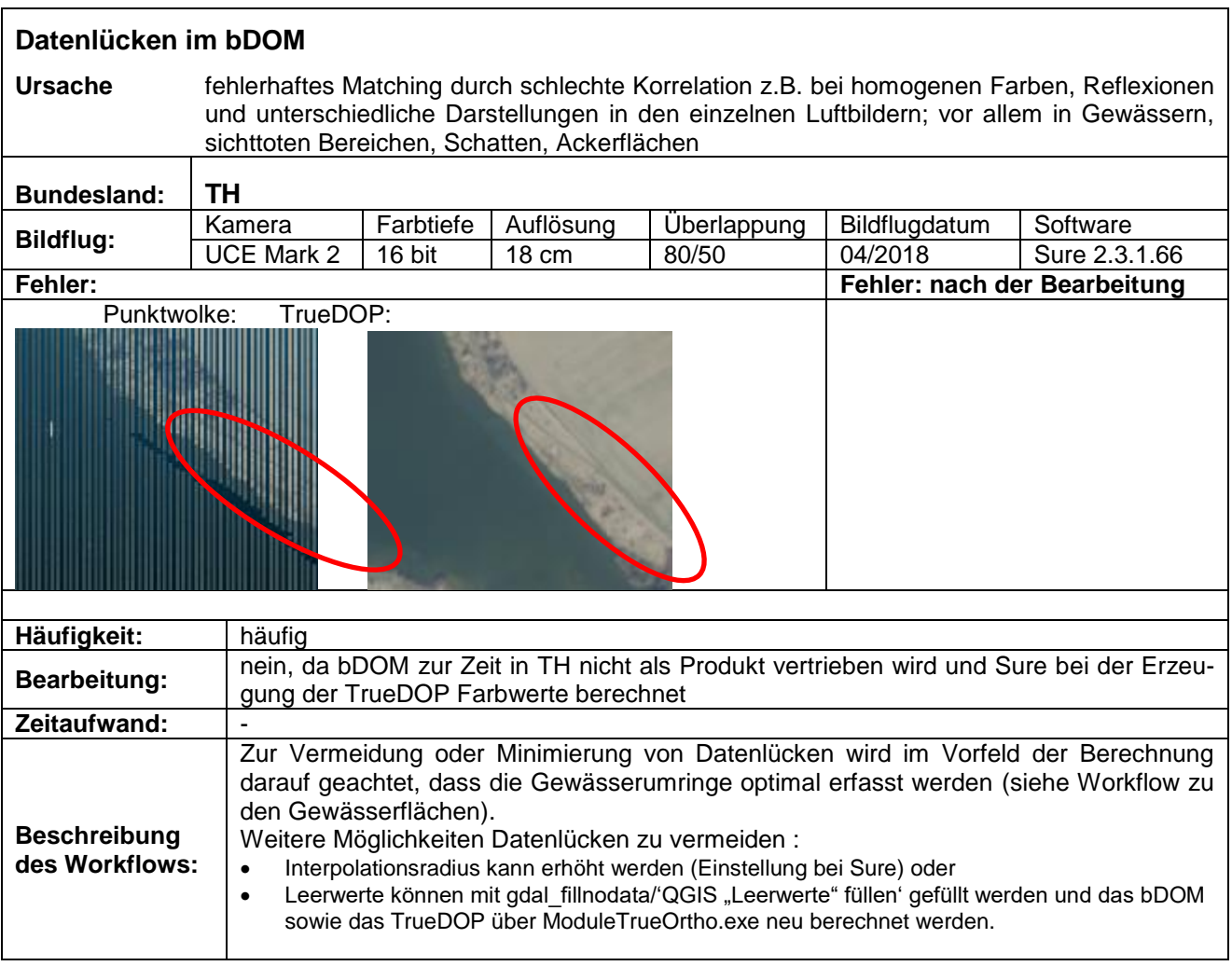

<span id="page-15-0"></span>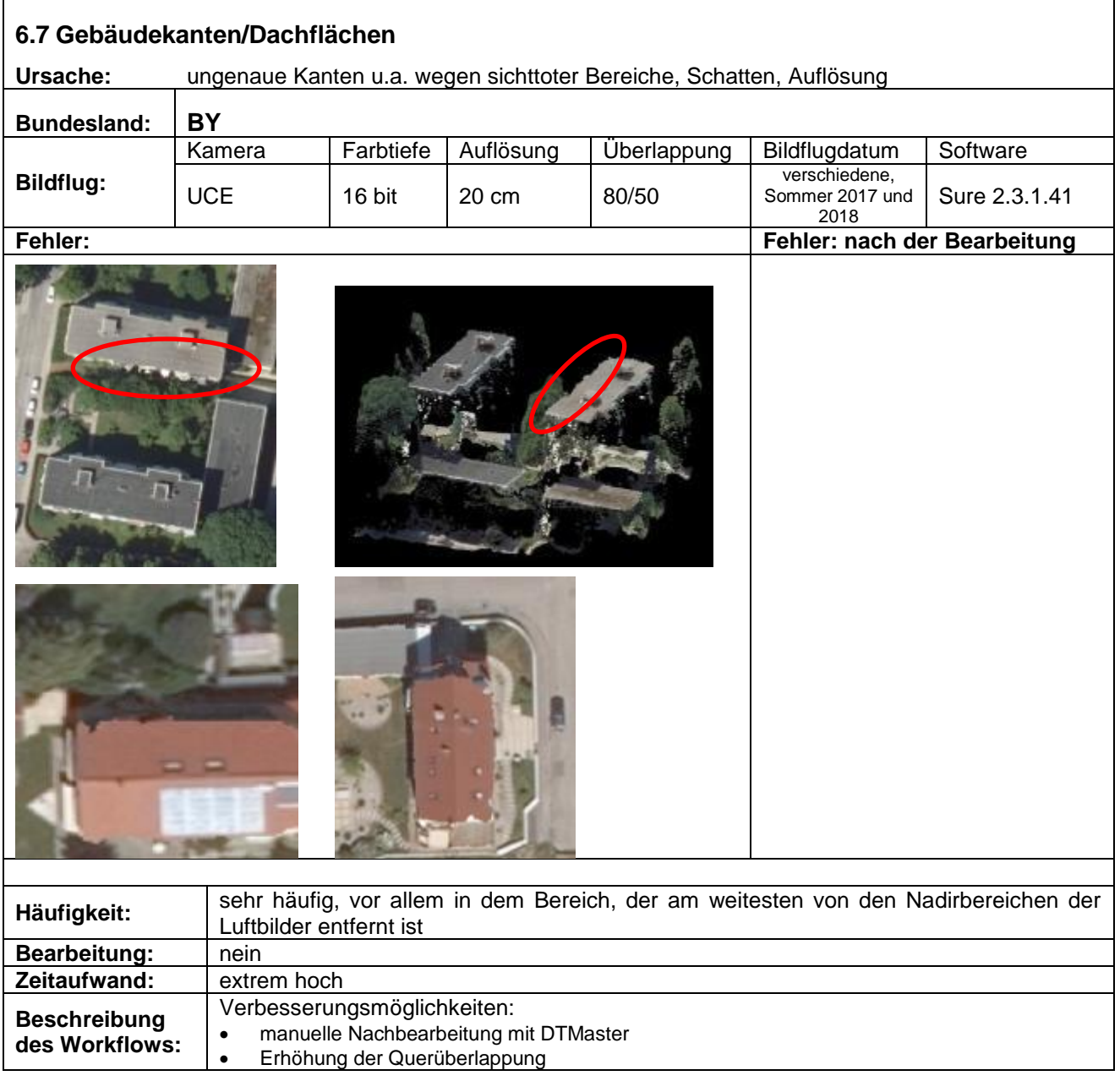

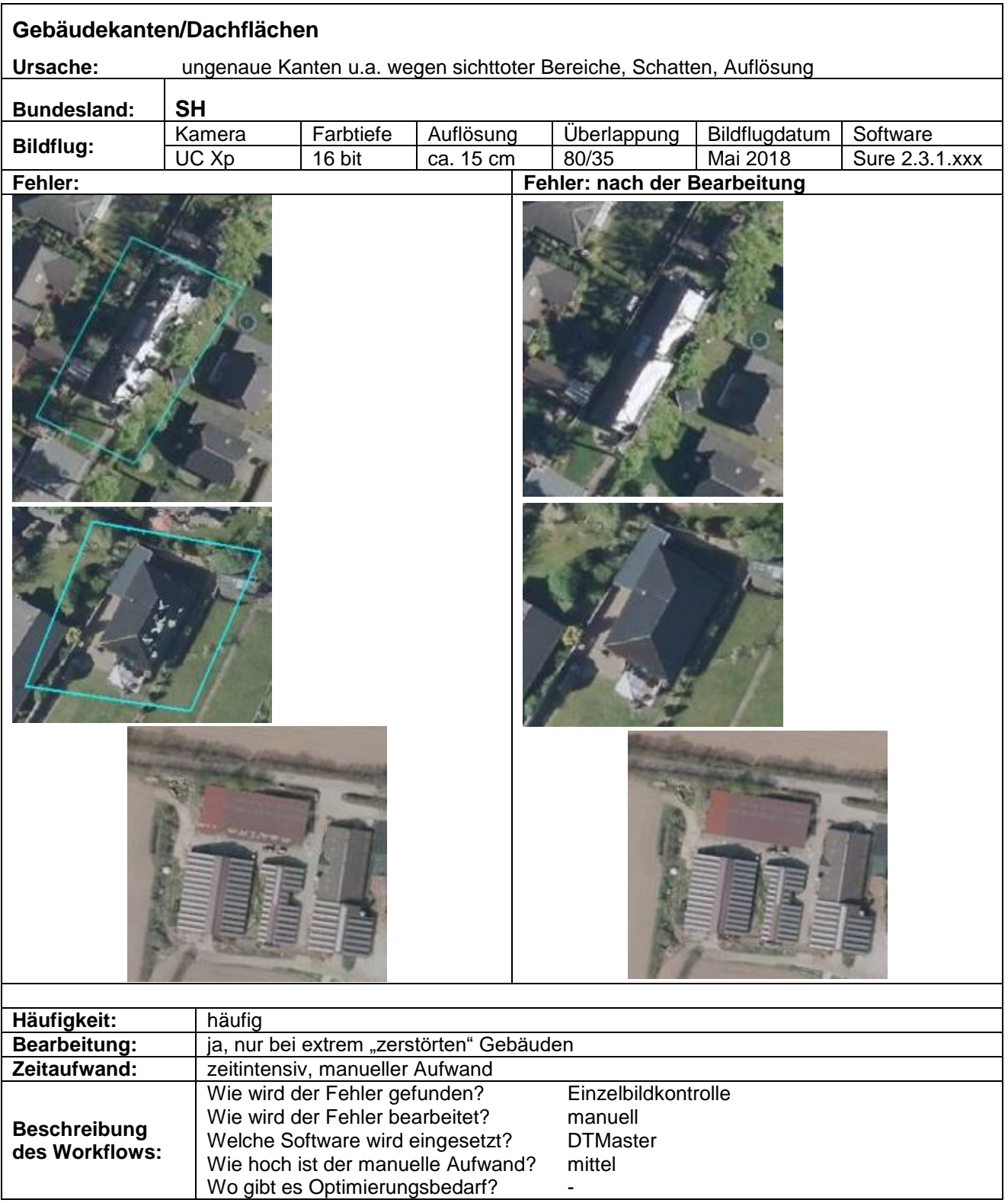

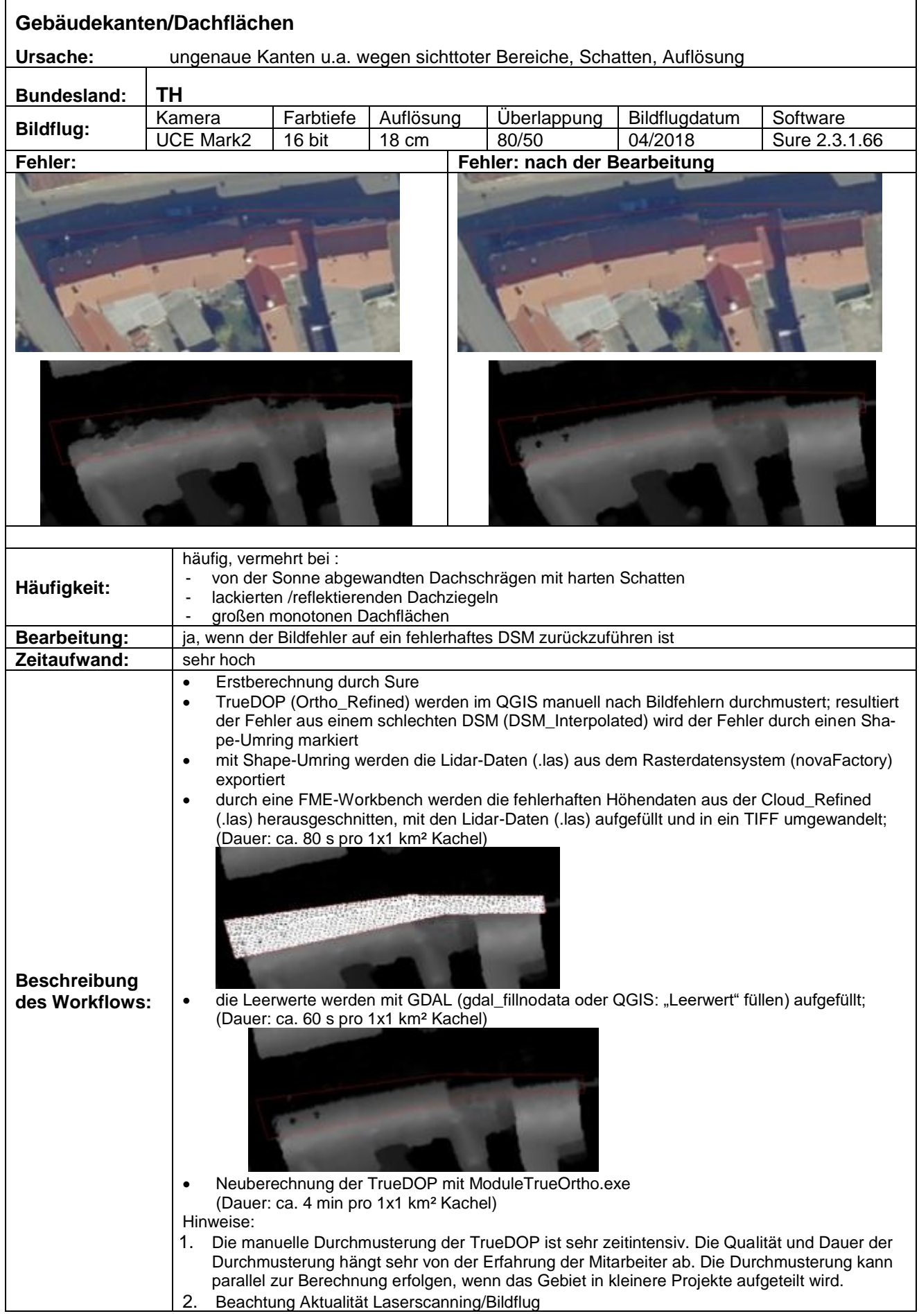

<span id="page-18-0"></span>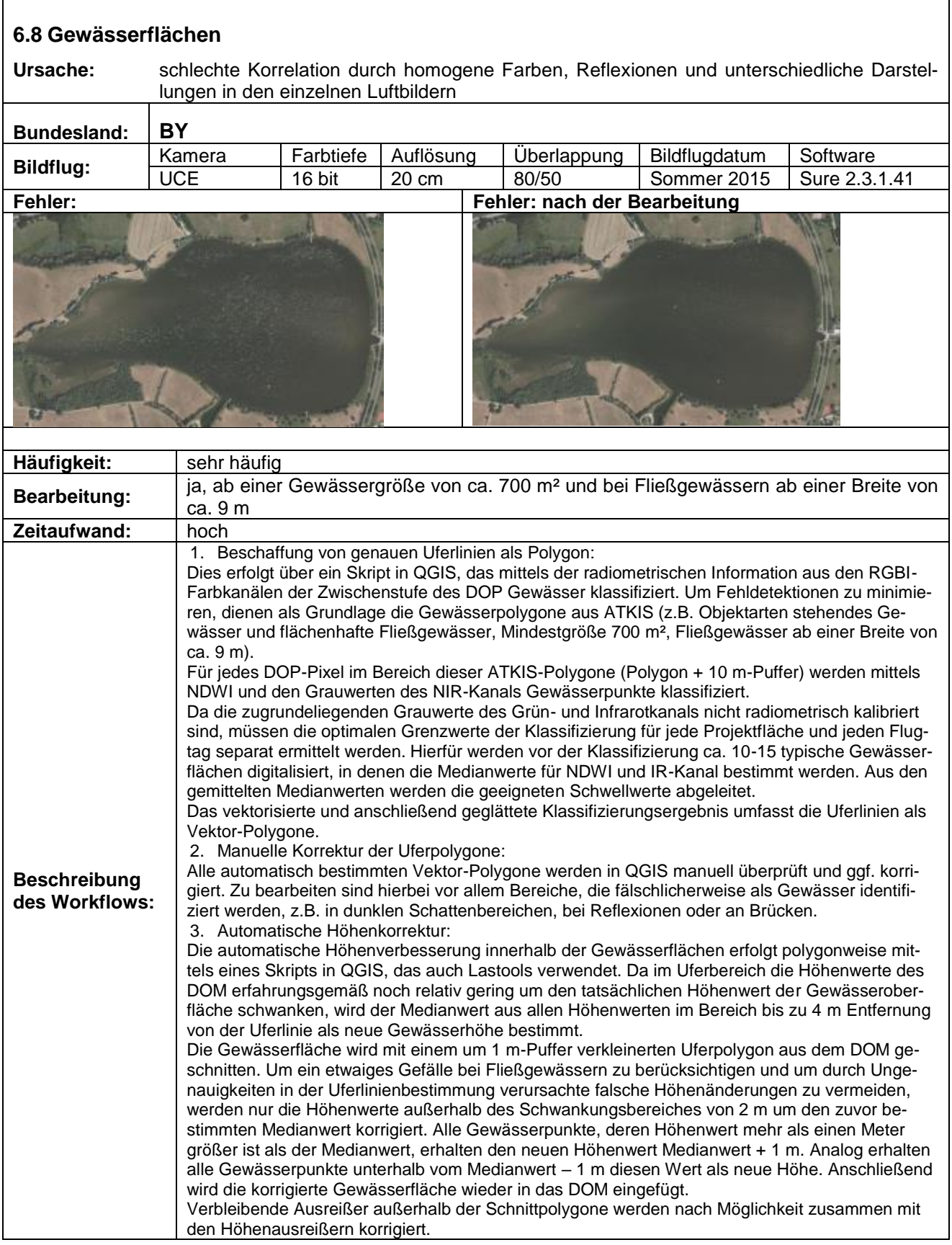

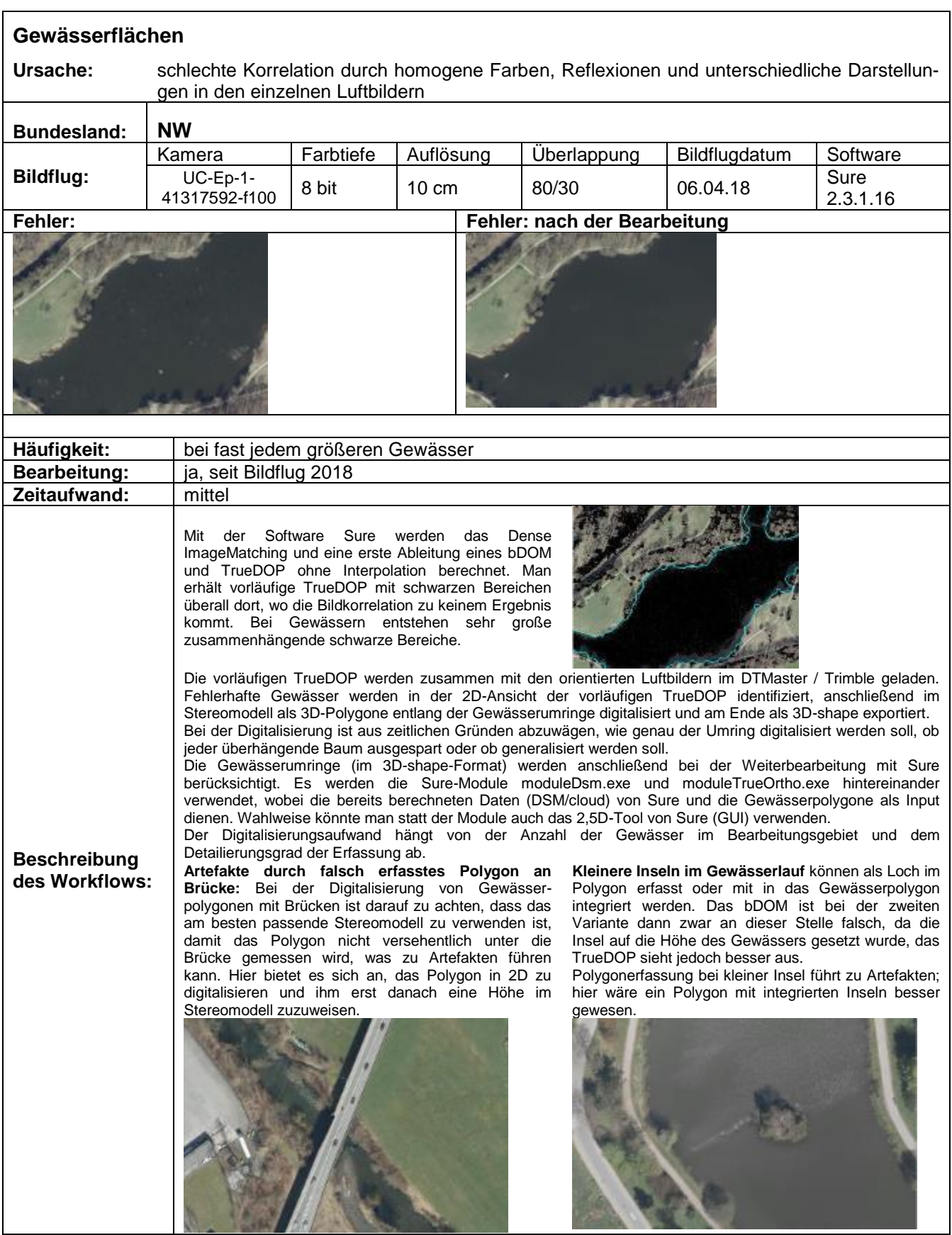

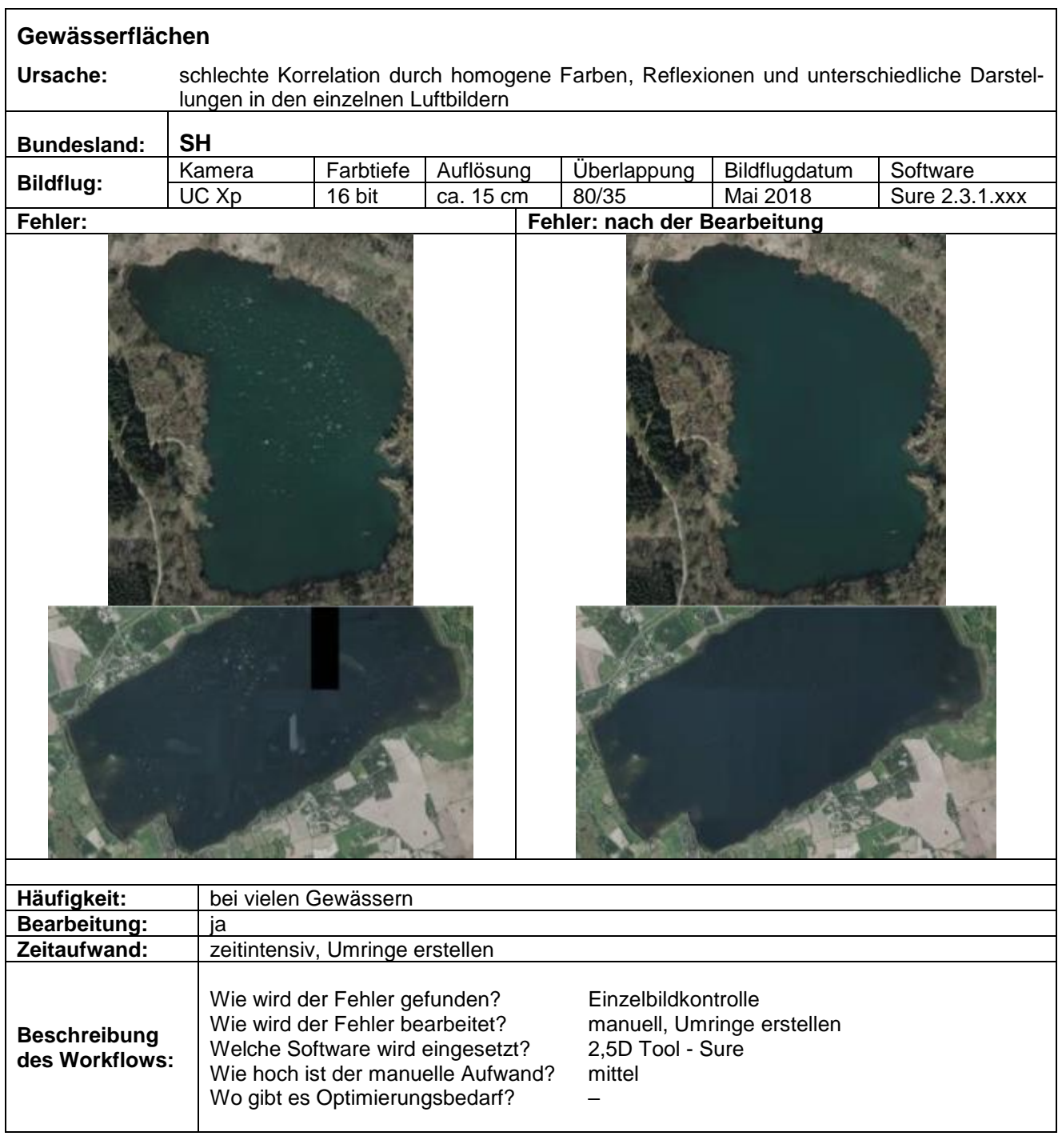

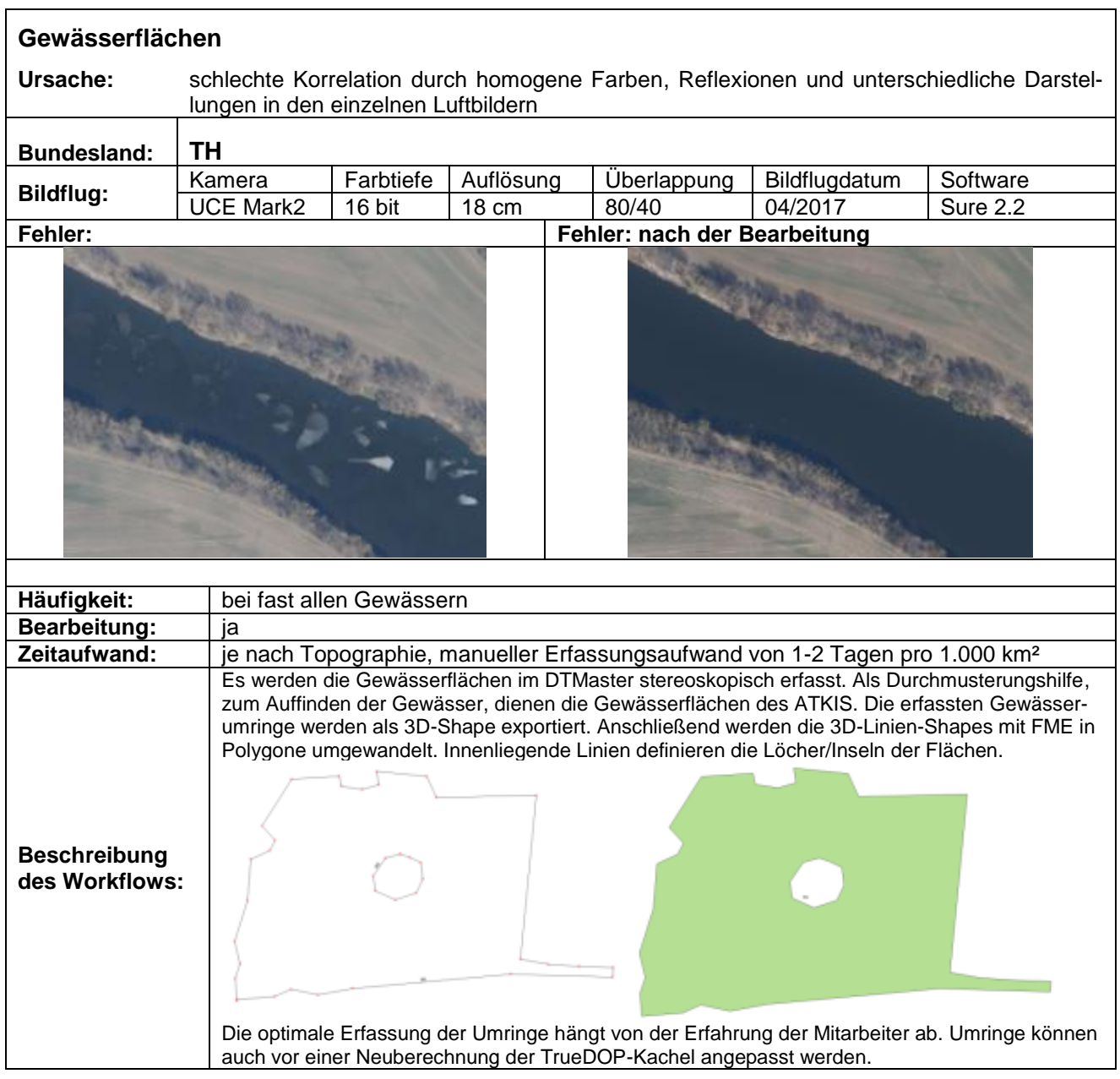

<span id="page-22-0"></span>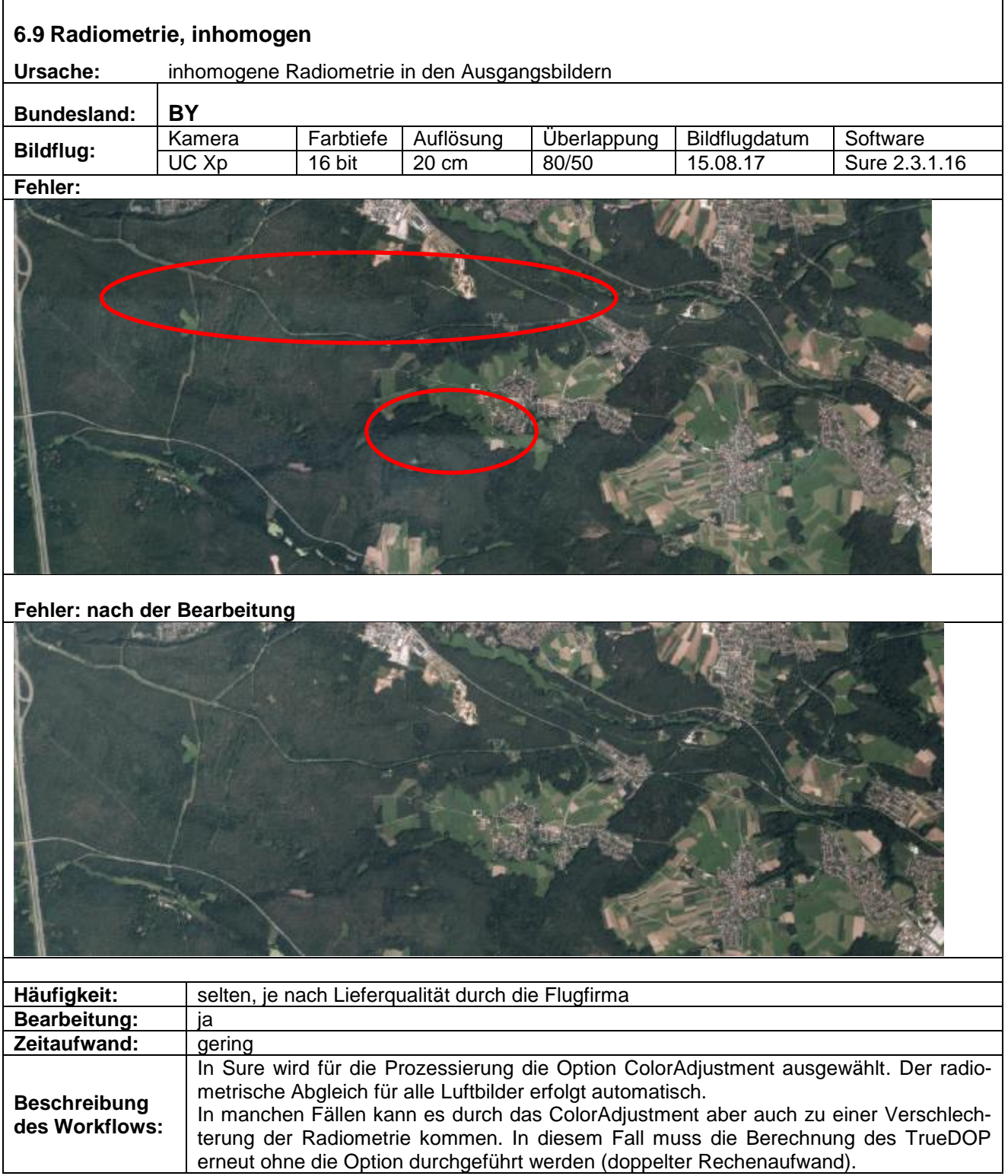

<span id="page-23-0"></span>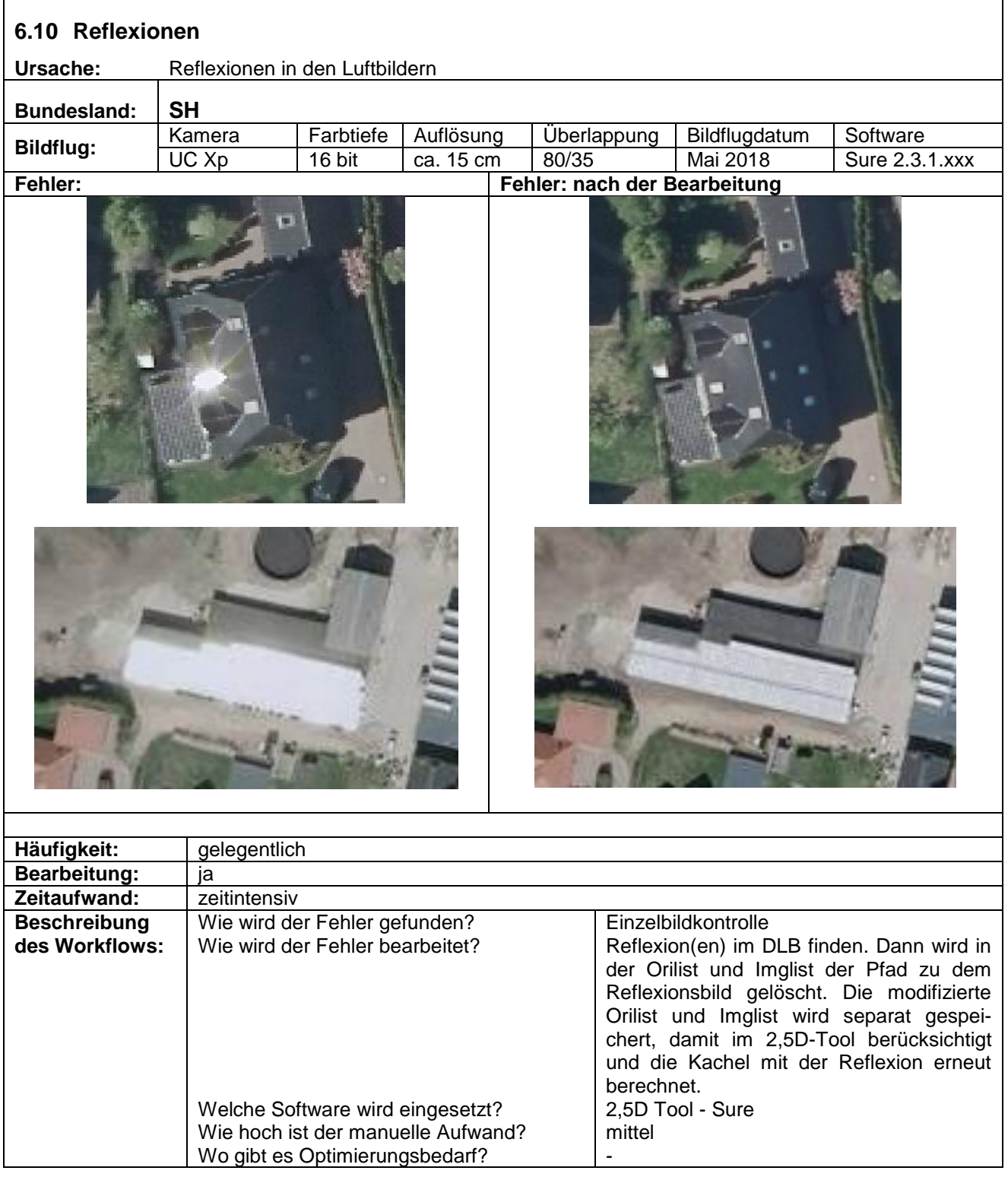

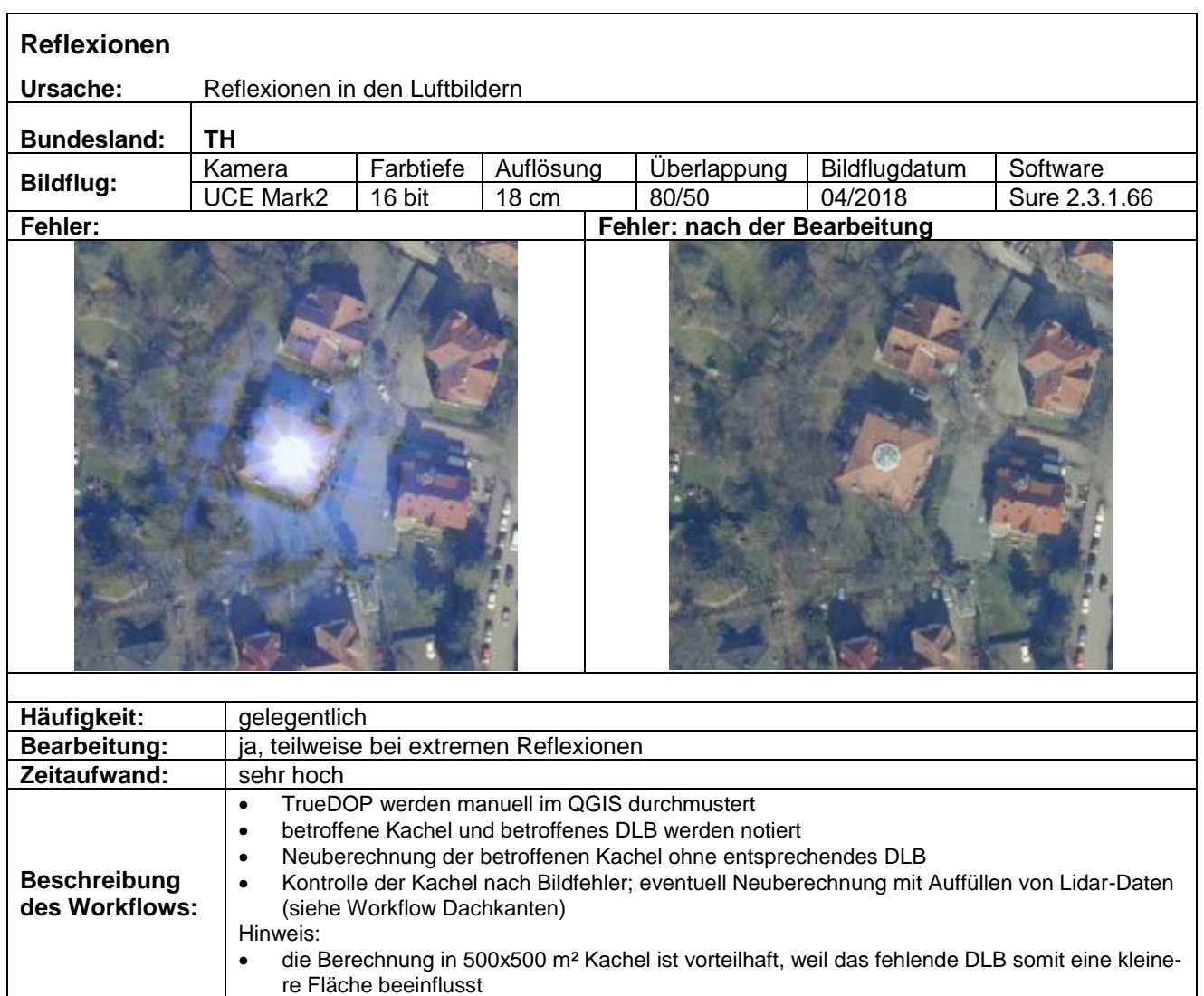

<span id="page-25-0"></span>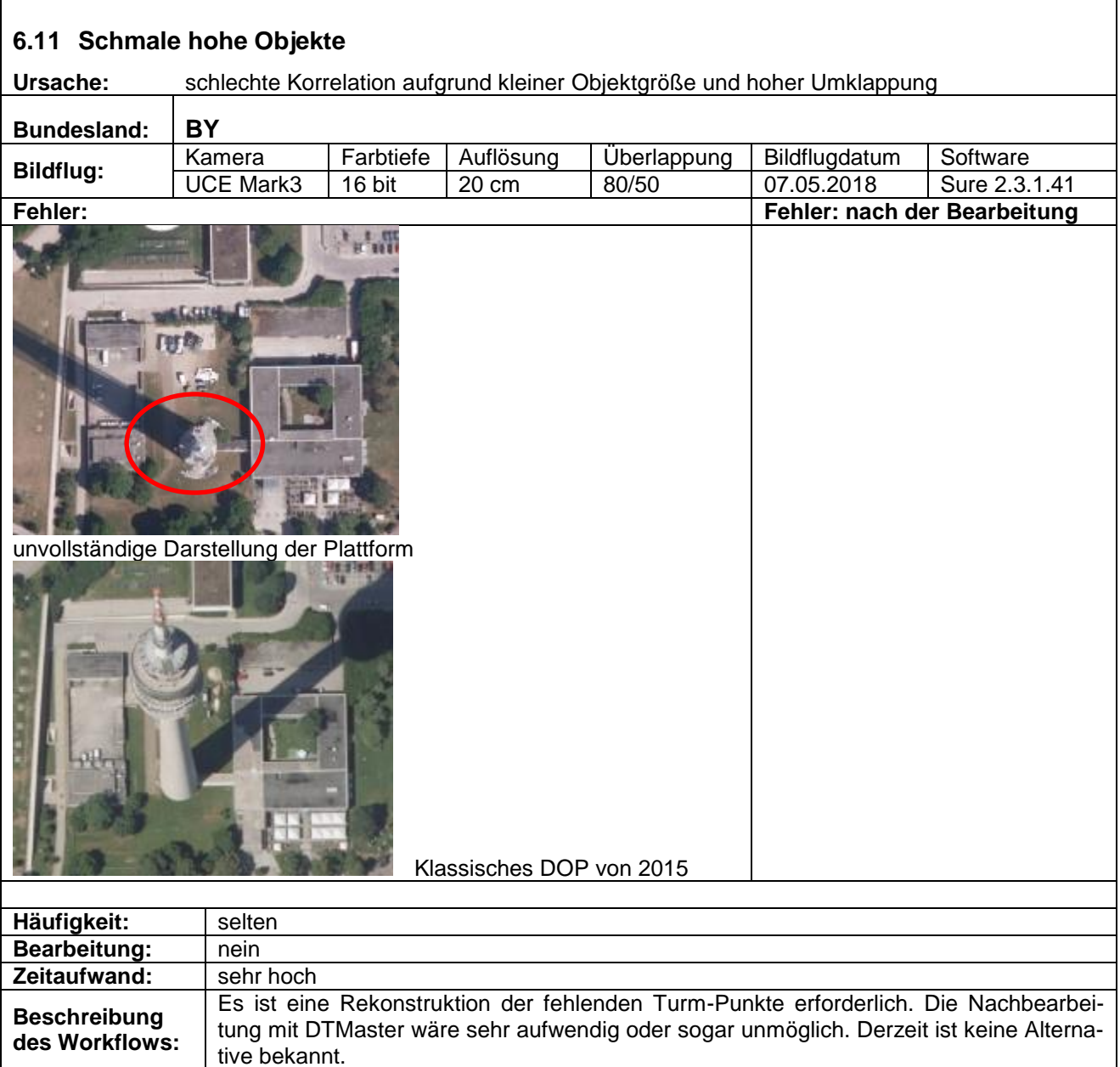

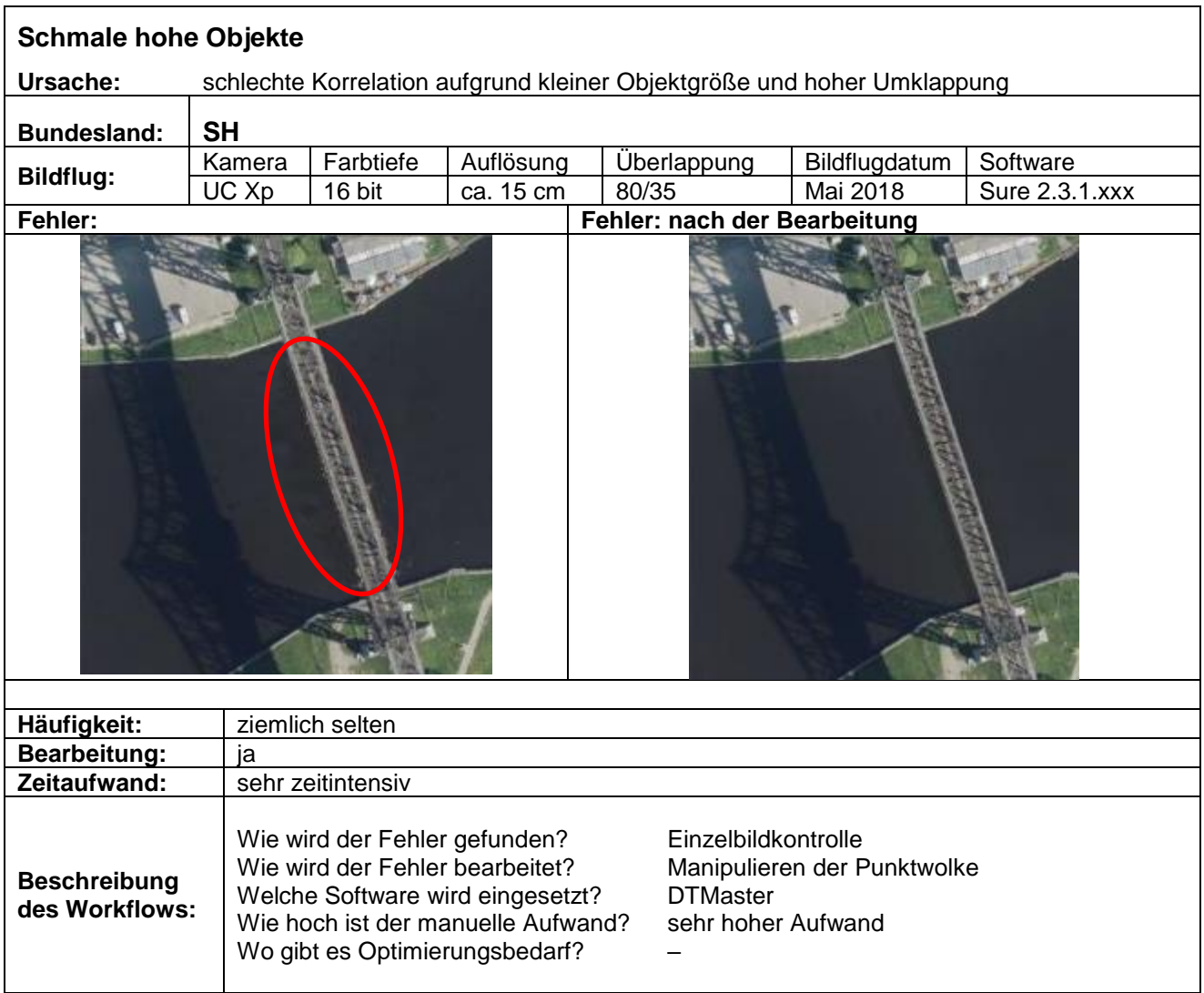

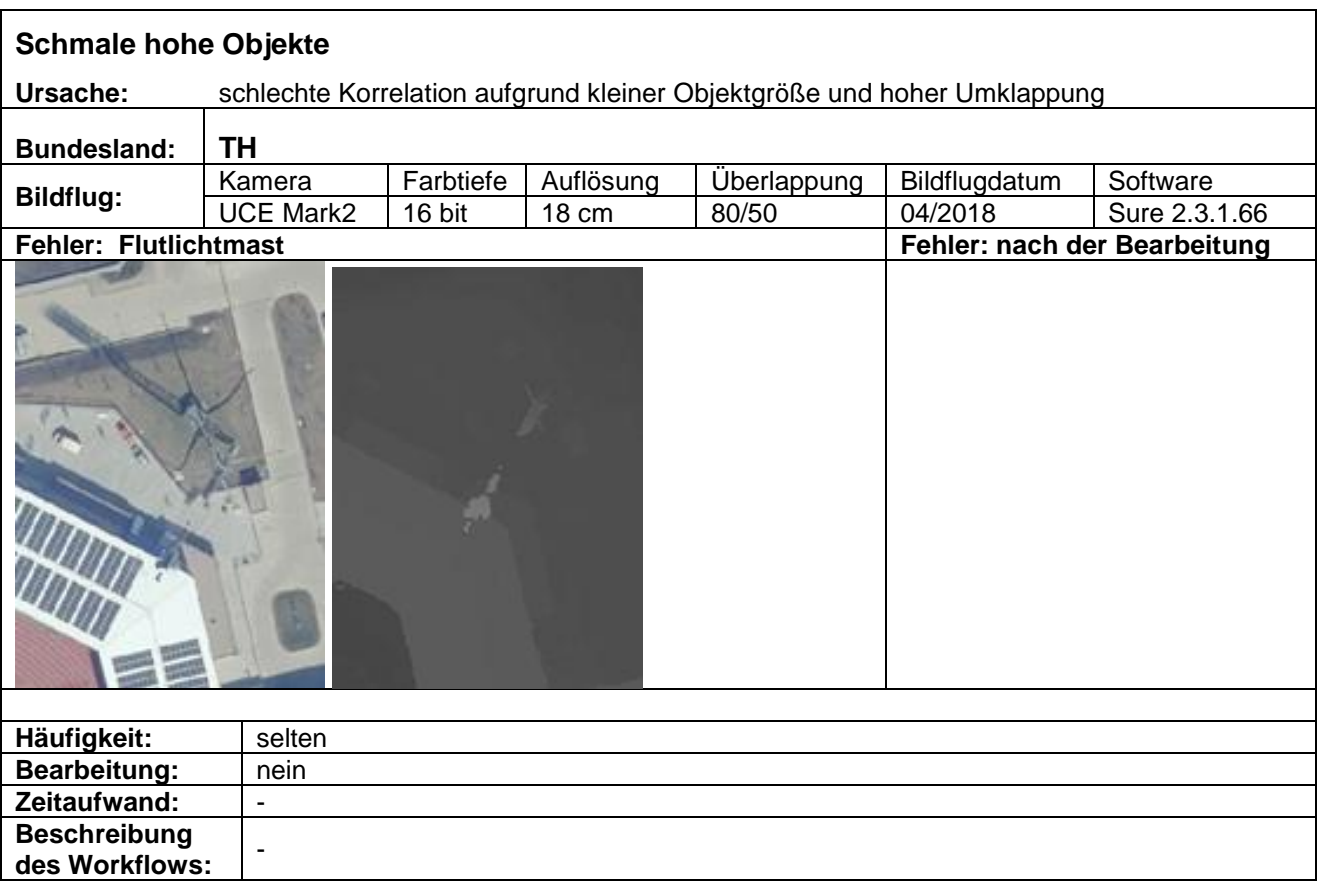

<span id="page-28-0"></span>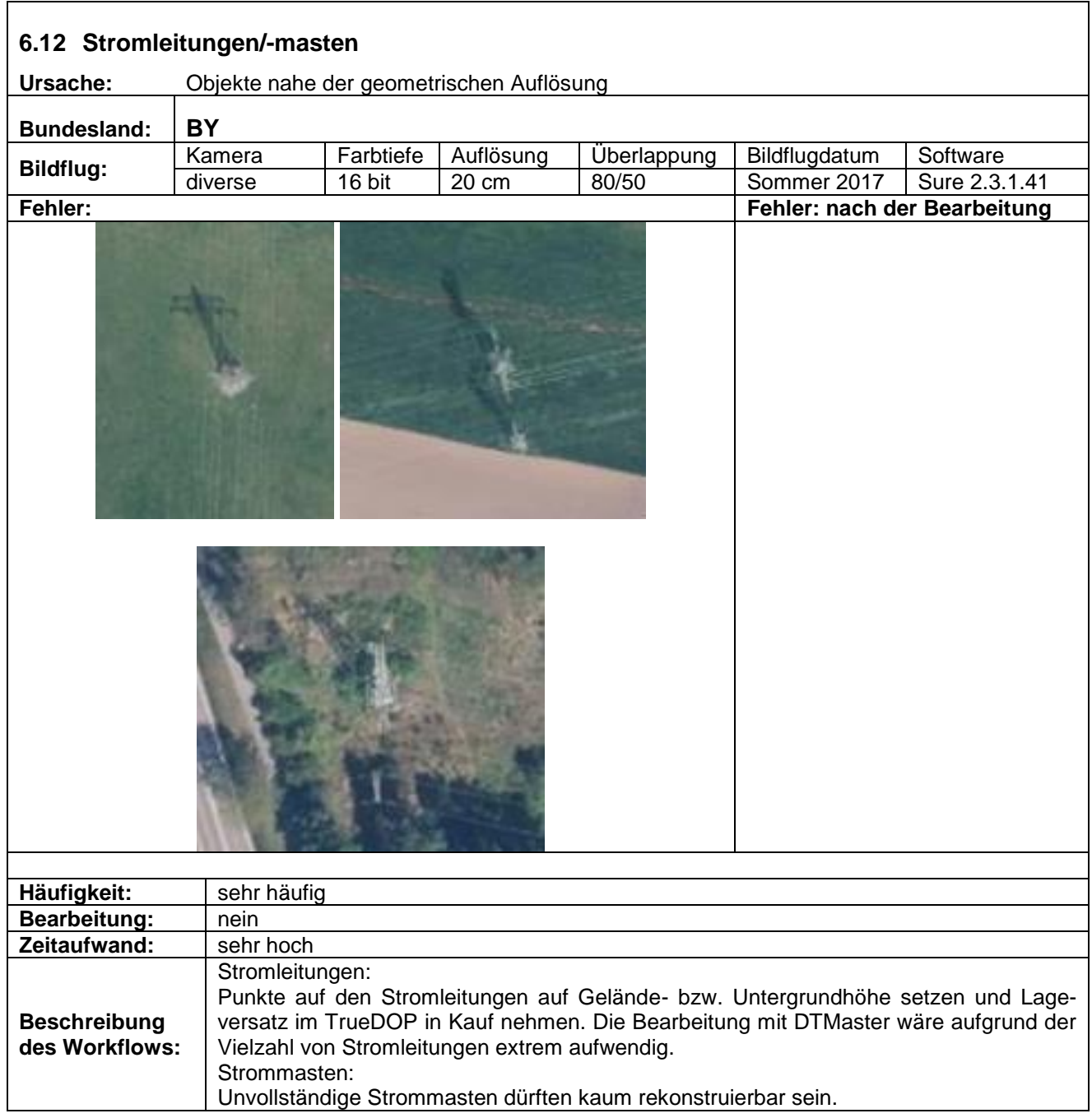

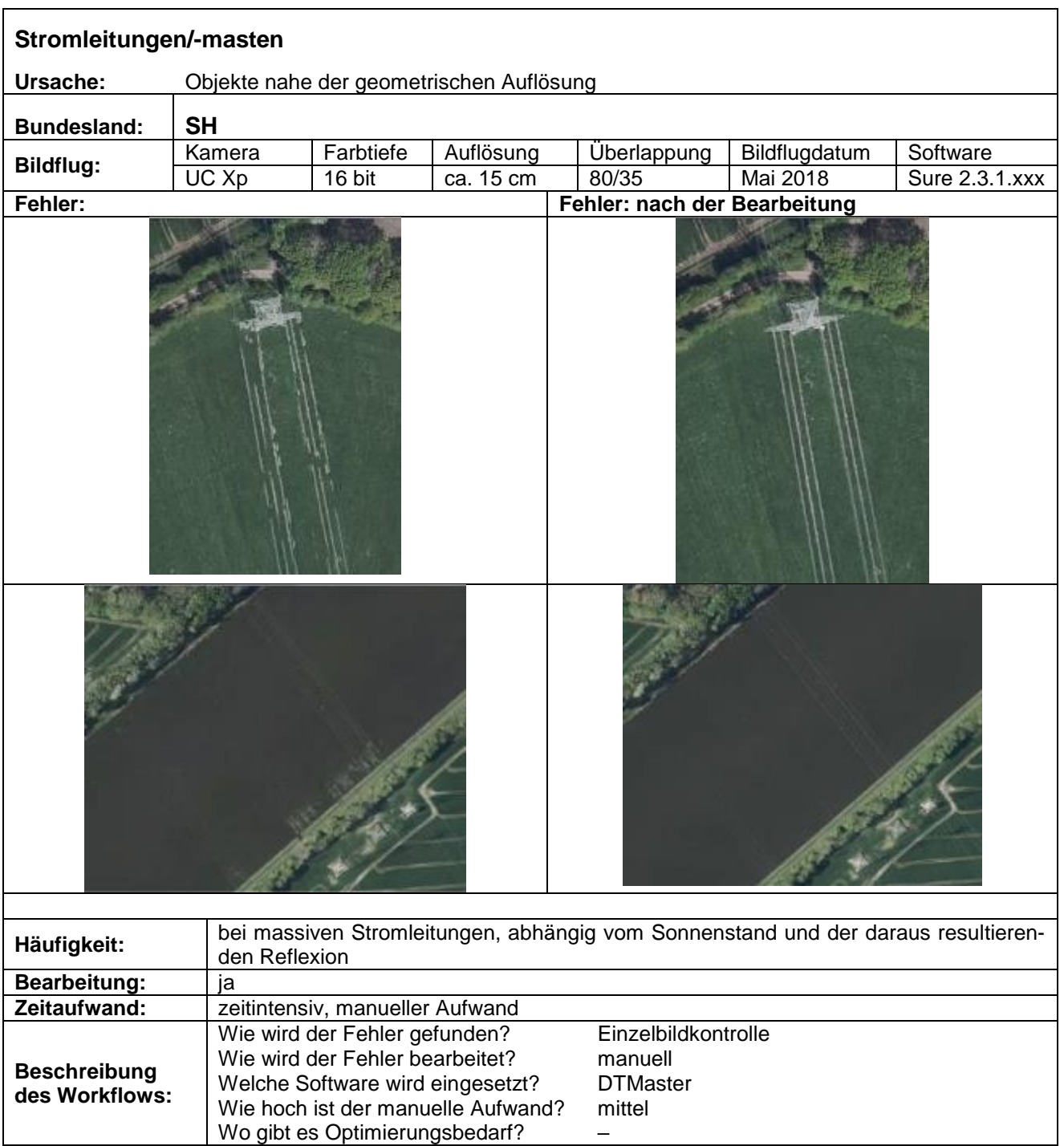

<span id="page-30-0"></span>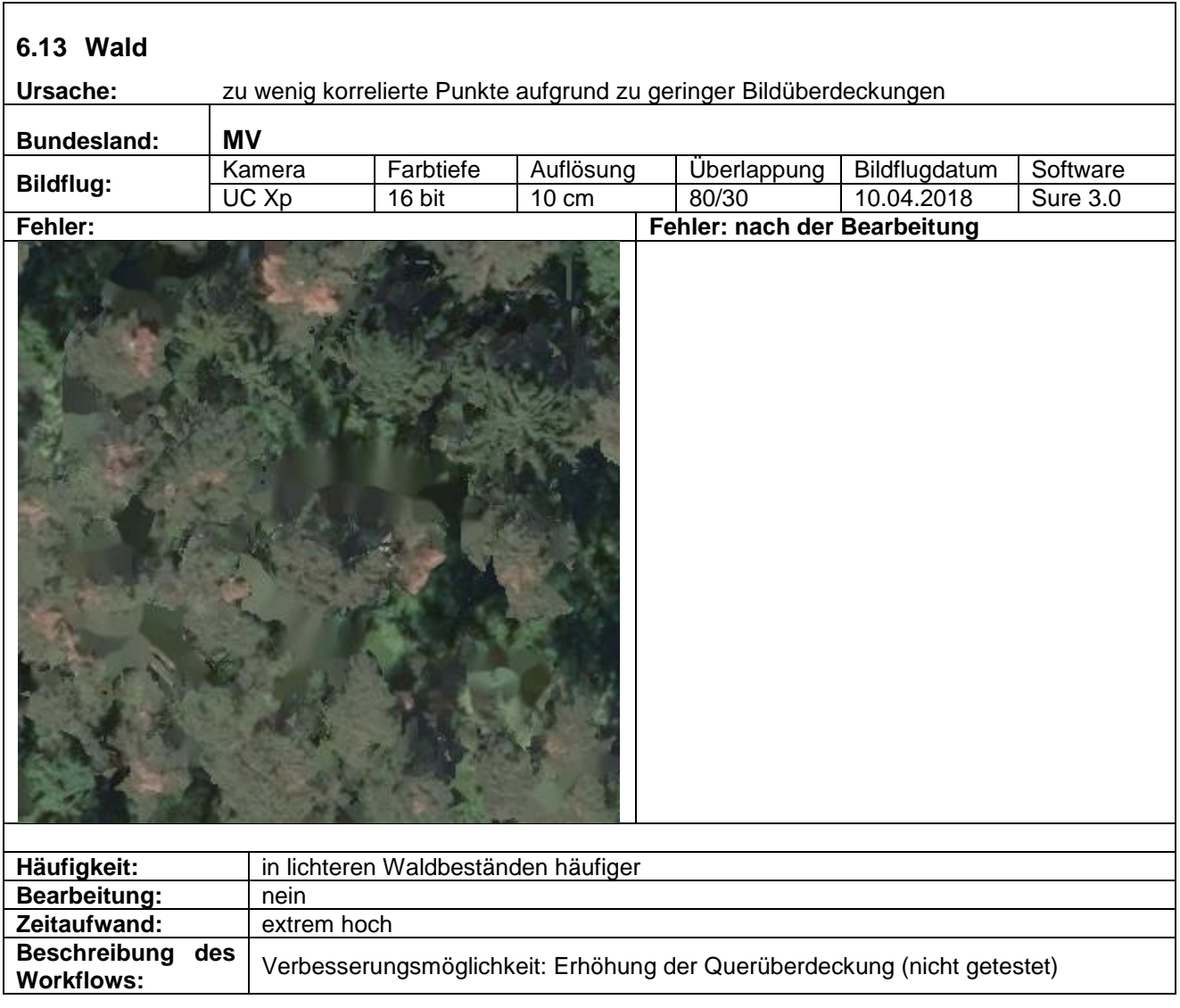

<span id="page-31-0"></span>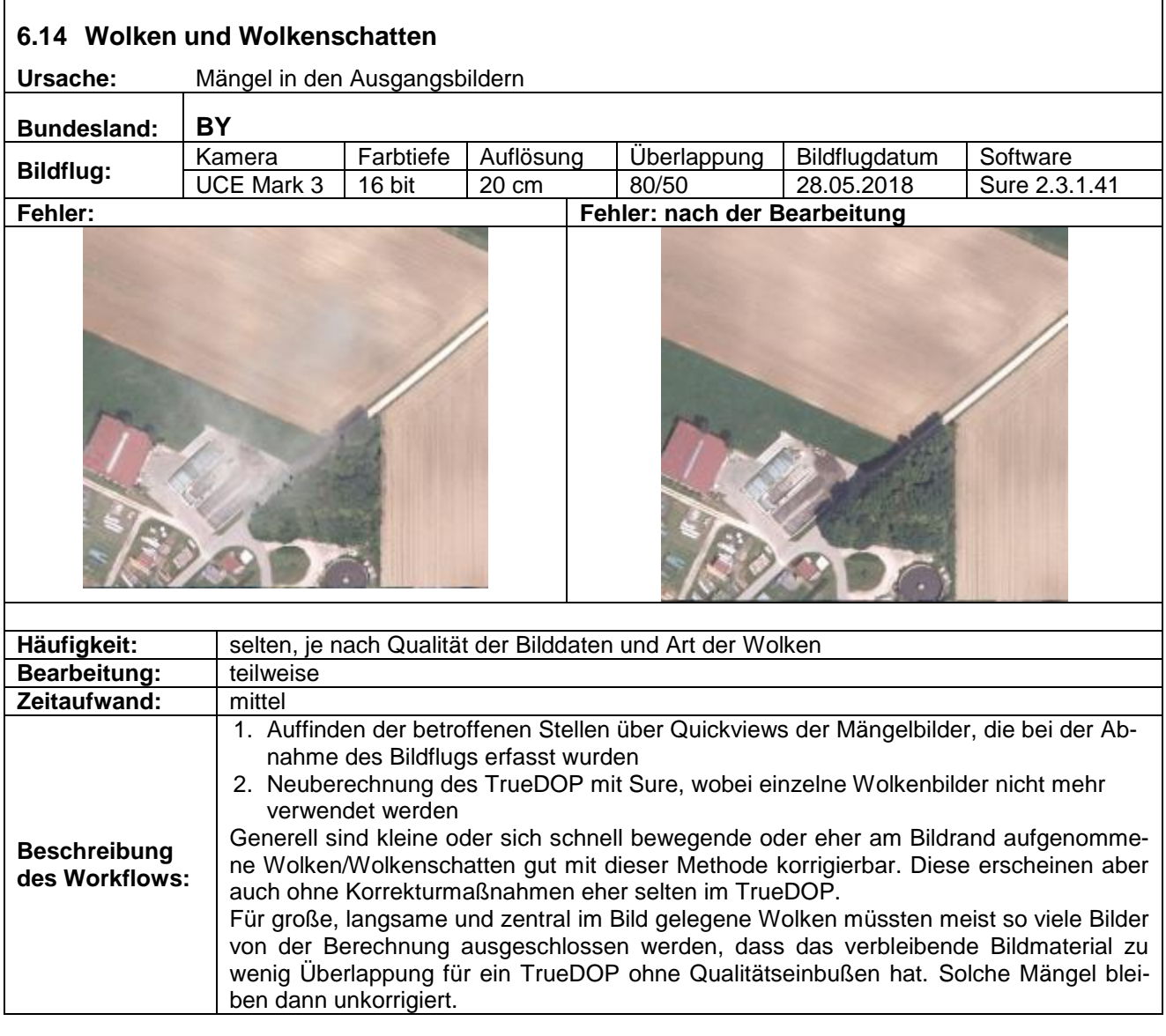